**به نام حضرت دوست**

# **جستجو در پایگاه gov.Pubmed**

### **منصوره دمیرچی لو کارشناس ارشد علوم کتابداری و اطالع رسانی پزشکی**

**تابستان 1396**

S NCBI Resources ⊙ How To ⊙

Publ<sub>agov</sub> US National Library of Medicine National Institutes of Health

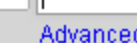

▾║

**Search** 

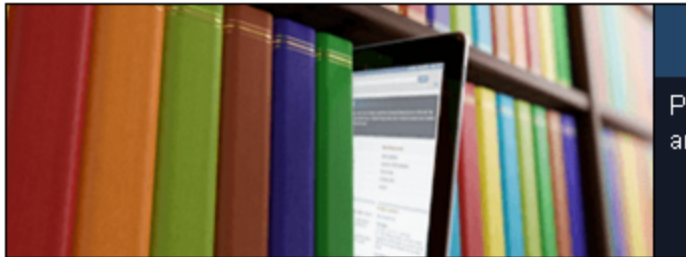

PubMed

### **PubMed**

PubMed comprises more than 27 million citations for biomedical literature from MEDLINE, life science jour and online books. Citations may include links to full-text content from PubMed Central and publisher web s

#### **Using PubMed**

PubMed Quick Start Guide **Full Text Articles** PubMed FAQs PubMed Tutorials New and Noteworthy

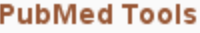

**PubMed Mobile** 

Single Citation Matcher

**Batch Citation Matcher** 

**Clinical Queries** 

**Topic-Specific Queries** 

#### **More Resources**

MeSH Database Journals in NCBI Databases **Clinical Trials** E-Utilities (API) LinkOut

#### **Latest Literature**

New articles from highly accessed journals **Blood** (10) Cancer Res (2) Circulation (1) Cochrane Database Syst Rev (3) J Biol Chem (13) J Clin Oncol (2) Lancet  $(7)$ PLoS One (148) Proc Natl Acad Sci U S A (2)

#### **Trending Articles**

PubMed records with recent increases in activity

An immunogenic personal neoantigen vaccine for patients with melanoma. Nature, 2017.

Personalized RNA mutanome vaccines mobilize polyspecific therapeutic immunity against cancer. Nature, 2017.

Dependency of a therapy-resistant state of cancer cells on a lipid peroxidase pathway. Nature, 2017.

How to become a Bayesian in eight easy steps: An annotated reading list. Psychon Bull Rev. 2017.

. The definition of the contract of the contract of the contract of the contract of the contract of the contract of the contract of the contract of the contract of the contract of the contract of the contract of the contr

#### **PubMed Commons**

Featured comments

Interpreting results: J Wilkinson (with S Lensen) dis ovarian stimulation outcomes & safety in clinical tria bit.ly/2s55nRy

#### Jul 7

Photographic microbes: R Pechacek (@randiclam) shares post summarizing work on microbial diversi albumen prints bit.ly/2sS4uPf Jul 6

Moving files: Author N Huebsch posts updated link: downloading software used for cell motion tracking bit.lv/2tTTRsv Jul 5

Shifting diagnoses: D Bishop (@deew/bee) notes

Sign in to

## **Pubmed.gov**

- Pubmedیک پایگاه اطلاعاتی است که توسط NCBI (National Center for ( Biotechnology Information (بخشی از کتابخانه ملی پزشکی آمریکا) ایجاد شده است<sub>.</sub>
- یک پایگاه اطالعاتی رایگان برای جستجوی مقاالت حوزه پزشکی و علوم بهداشتی از طریق نمایه سازی بیش از 5 هزار مجله در این حوزه موضوعی
	- دارای بیش از 27 میلیون رکورد از سال 1940 تا کنون
		- پایگاه Pubmed هر هفته بروز می شود
- Pubmed شامل چندین زیر مجموعه است که مهمترین آن مدالین می باشد. یک پایگاه اطالعاتی مهم در حوزه علوم زیستی که مجالت با موضوع پزشکی، دندانپزشکی، پرستاری، دامپزشکی، بهداشت عمومی و علوم پری کلینیک را از سراسر دنیا نمایه می کند.
- پس از مدالین دیگر زیرمجموعه مهم Pubmed، مجموعهcentral pubmed) PMC (است. یک مجموعه دسترسی تمام متن رایگان در حوزه علوم زیستی و بهداشتی.
- عالوه بر ایجاد امکان دسترسی به فایل تمام متن مقاالت مجموعه (PMC (central pubmed دارای لینک به نسخه الکترونیک مجالت تعدادی از ناشران مثل direct science، Ovid و ... را فراهم می کند.

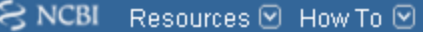

 $\odot$ 

**Search** 

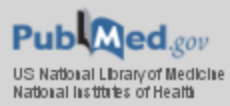

**Blood** (10)

Lancet (7)

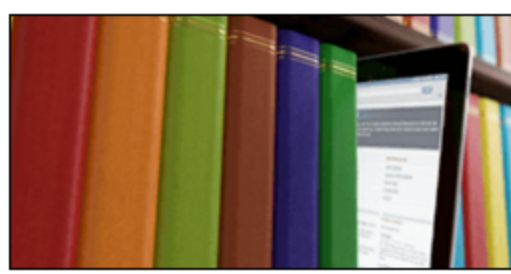

PubMed

dental implant

 $\pmb{\mathrm{v}}$ 

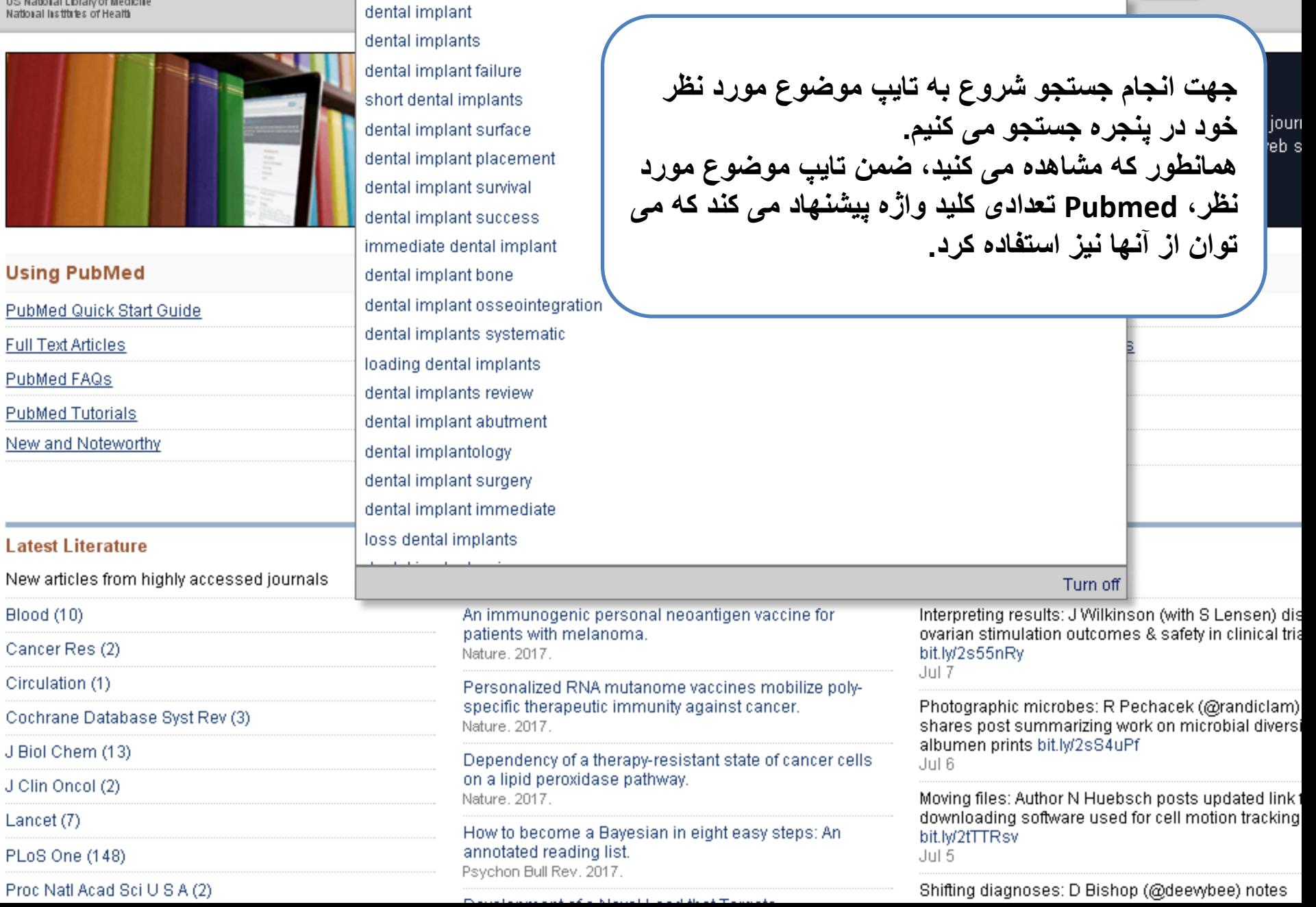

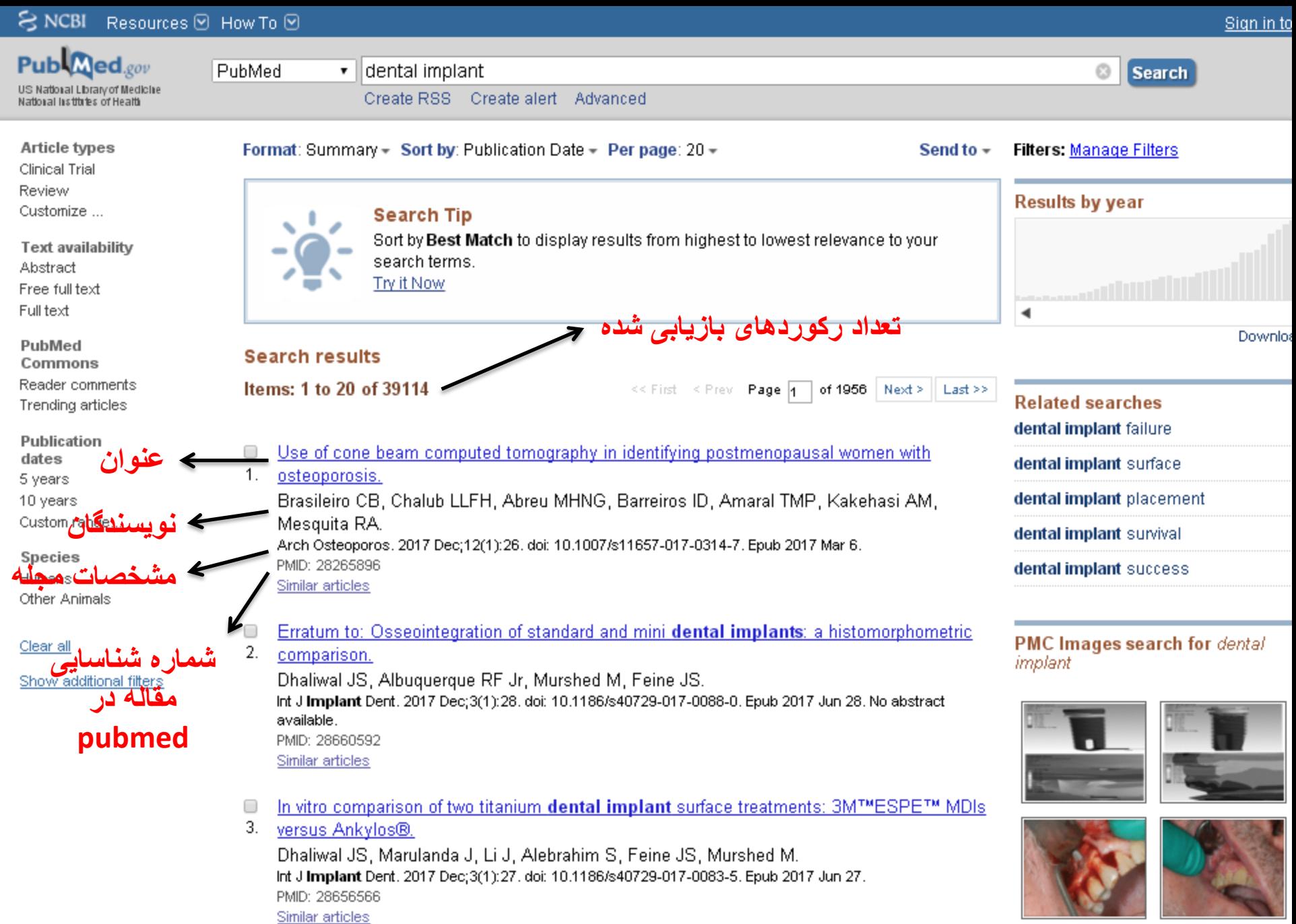

The effect of membrane exposure on lateral ridge augmentation: a case-controlled study.  $\Box$ 

Publ<sub>Med.gov</sub> US National Library of Medicine National Institutes of Health

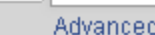

▾∥

#### Format: Abstract =

Int J Implant Dent, 2017 Dec;3(1):23. doi: 10.1186/s40729-017-0084-4. Epub 2017 Jun 1.

Autogenous bone grafts in oral implantology-is it still a "gold standard"? A consecutive review of 279 patients with 456 clinical procedures.

Sakkas A<sup>1</sup>, Wilde F<sup>2</sup>, Heufelder M<sup>2</sup>, Winter K<sup>3</sup>, Schramm A<sup>2,4</sup>.

PubMed

Author information

#### **Abstract**

**BACKGROUND:** This study assessed the clinical outcomes of graft success rate and early implant survival rate after preprosthetic alveolar ridge reconstruction with autologous bone grafts.

**METHODS:** A consecutive retrospective study was conducted on all patients who w Department of Oral and Plastic Maxillofacial Surgery at the military hospital in Ulm autologous bone transplantation prior to secondary implant insertion. Intraoral dor mandible, symphysis mandible, and anterior sinus wall) and extraoral donor site ( underwent after a healing period of 3-5 months routinely computer tomography sc implants were inserted using guided oral implantation as described by Naziri et al reviewed according to patient age, history of periodontitis, smoking status, jaw are intra- and postoperative surgical complications, and surgeon's qualifications. Eval regarding bone graft loss and early implant loss postoperatively at the time of pros of 2 years after loading.

**RESULTS:** A total of 279 patients underwent 456 autologous augmentation proced

thirteen crista zygomatico-alveolaris grafts, 104 ramus mandible grafts, 11 symphysis grafts, 116 grafts from the anterior superior iliac crest, and 112 sinus lift augmentations with bone scrapes from the anterior facial wall had been performed. There was no drop out or loss of follow-up of any case that had been treated in our clinical center in this 3-year period. Four hundred thirty-six (95.6%) of the bone grafts healed successfully, and 20 grafts (4.4%) in 20 patients had been lost. Fourteen out of 20 patients with total graft failure were secondarily re-augmented, and six patients wished no further harvesting procedure. In the six patients, a partial graft resorption was detected at the time of implantation and additional simultaneous augmentation during implant insertion was necessary. No long-term nerve injury occurred. Five hundred twenty-five out of 546 initially planned implants in 259 patients could be inserted into successfully augmented areas, whereas 21 implants in 20 patients due to graft loss could not be inserted. A final rehabilitation as preplanned with dental implants was possible in 273 of the 279 patients. The early implant failure rate was 0.38% concerning two out of the 525 inserted implants which had to be removed before the prosthodontic restoration. Two implants after iliac crest augmentation were lost within a period of 2 years after loading, concerning a total implant survival rate after 2 years of occlusal loading rate of 99.6% after autologous bone augmentation prior to implant insertion.

**101 LIGHOLIG: This contains depression that was distributed and dependence of the dealer of the state of the state** 

#### Sign in to

#### Send to  $\sim$ **Full text links FREE PMC** Full text Save items لینک به فایل تمام متن **● Add to Favorites**

**Search** 

**Similar articles** 

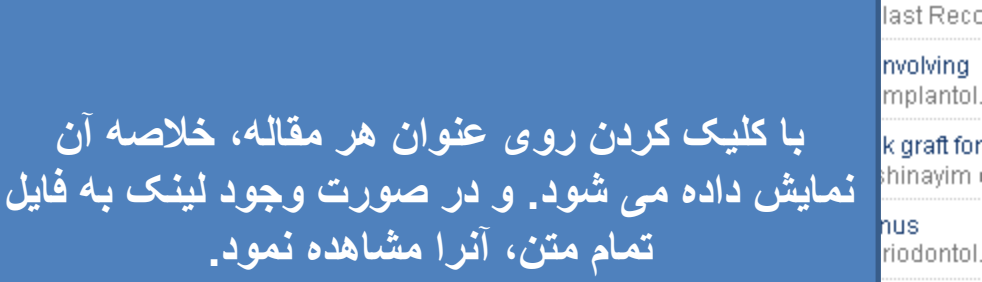

antol. raft for ayim lontol. lacing mi

s bone

Syst Rev.

See rev

S

#### **Related information**

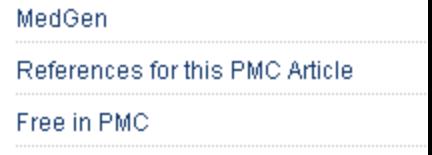

**Recent Activity** 

Turn Off

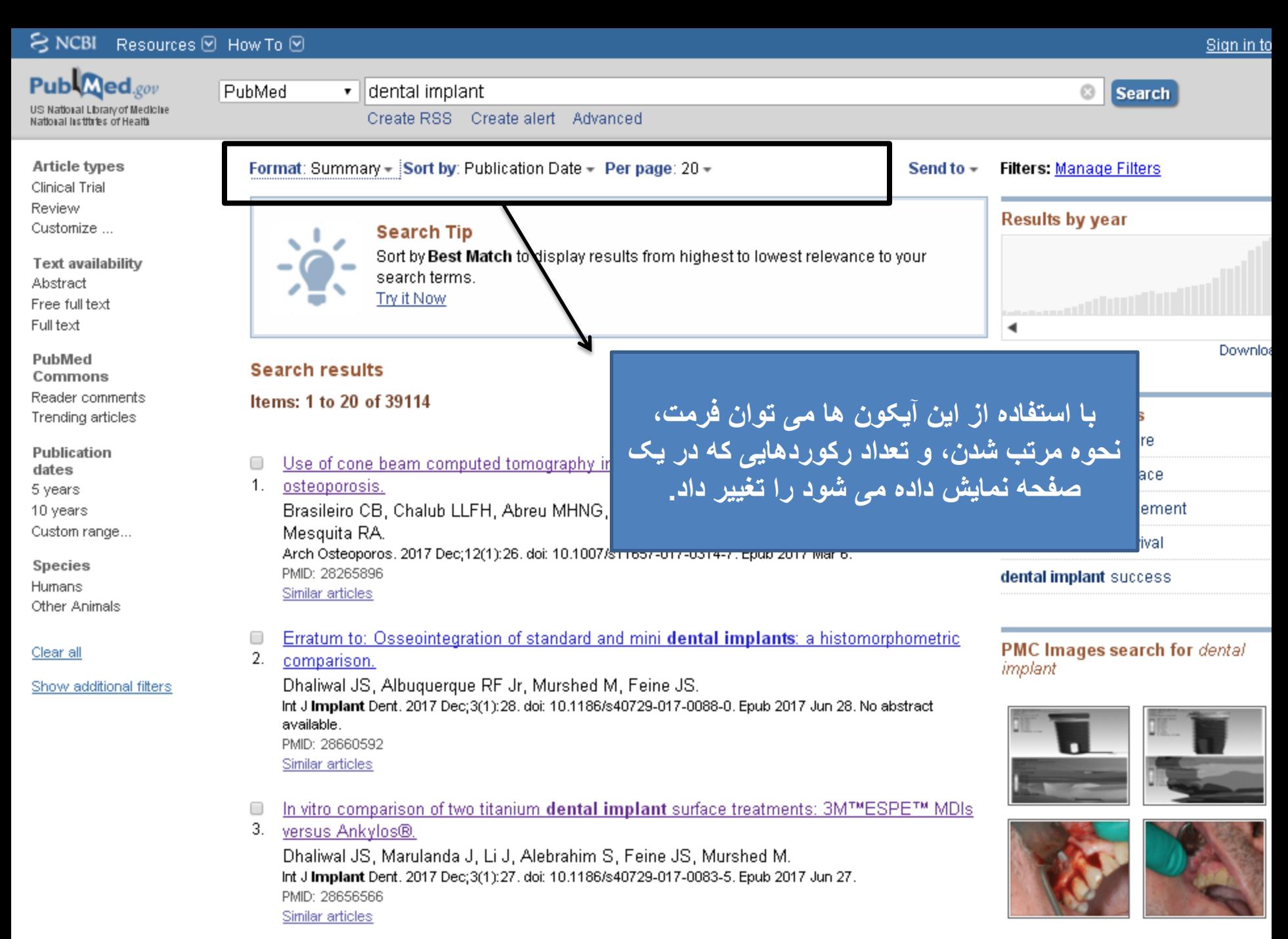

The effect of membrane exposure on lateral ridge augmentation: a case-controlled study. 0

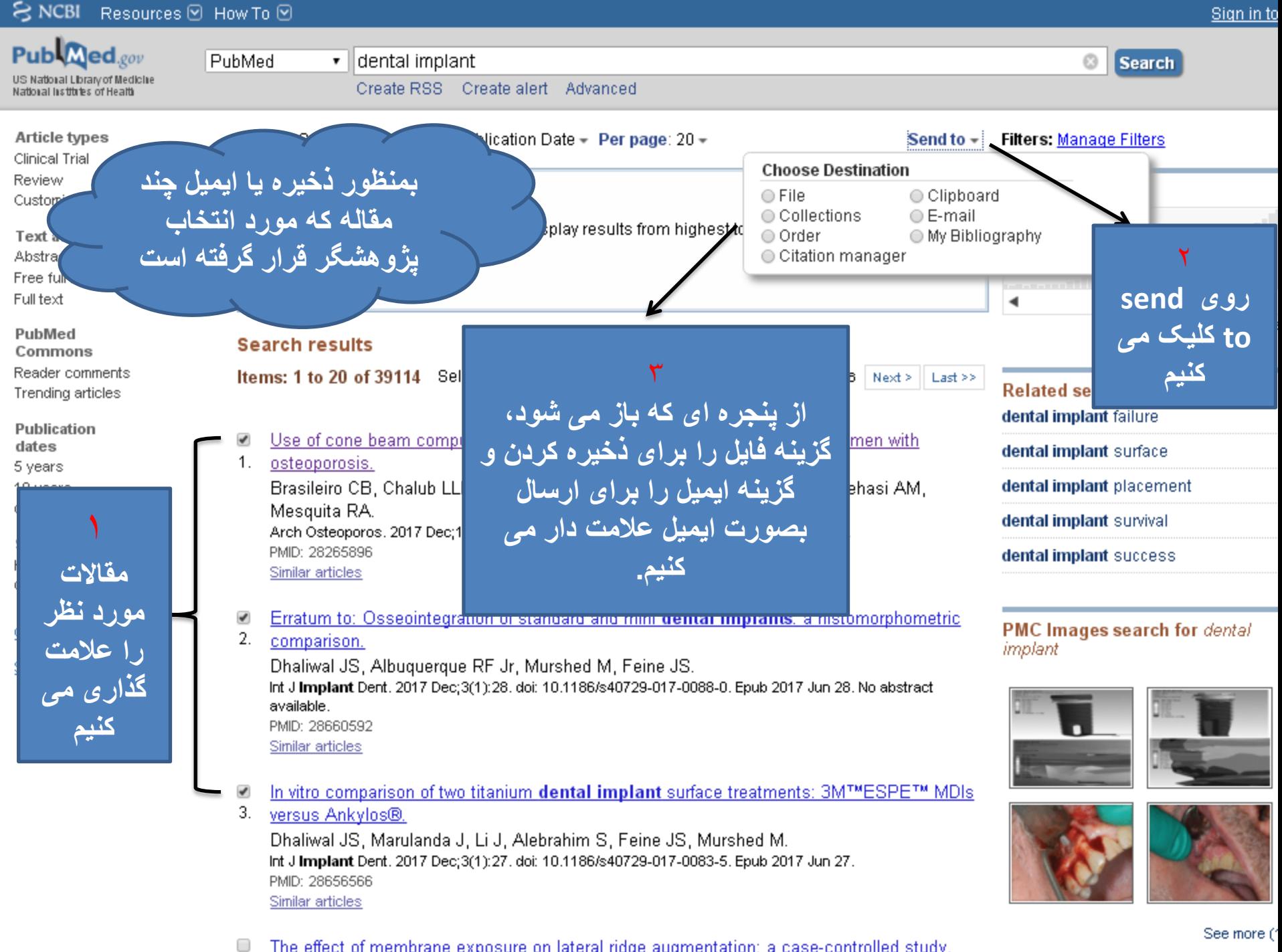

The effect of membrane exposure on lateral ridge augmentation: a case-controlled study.

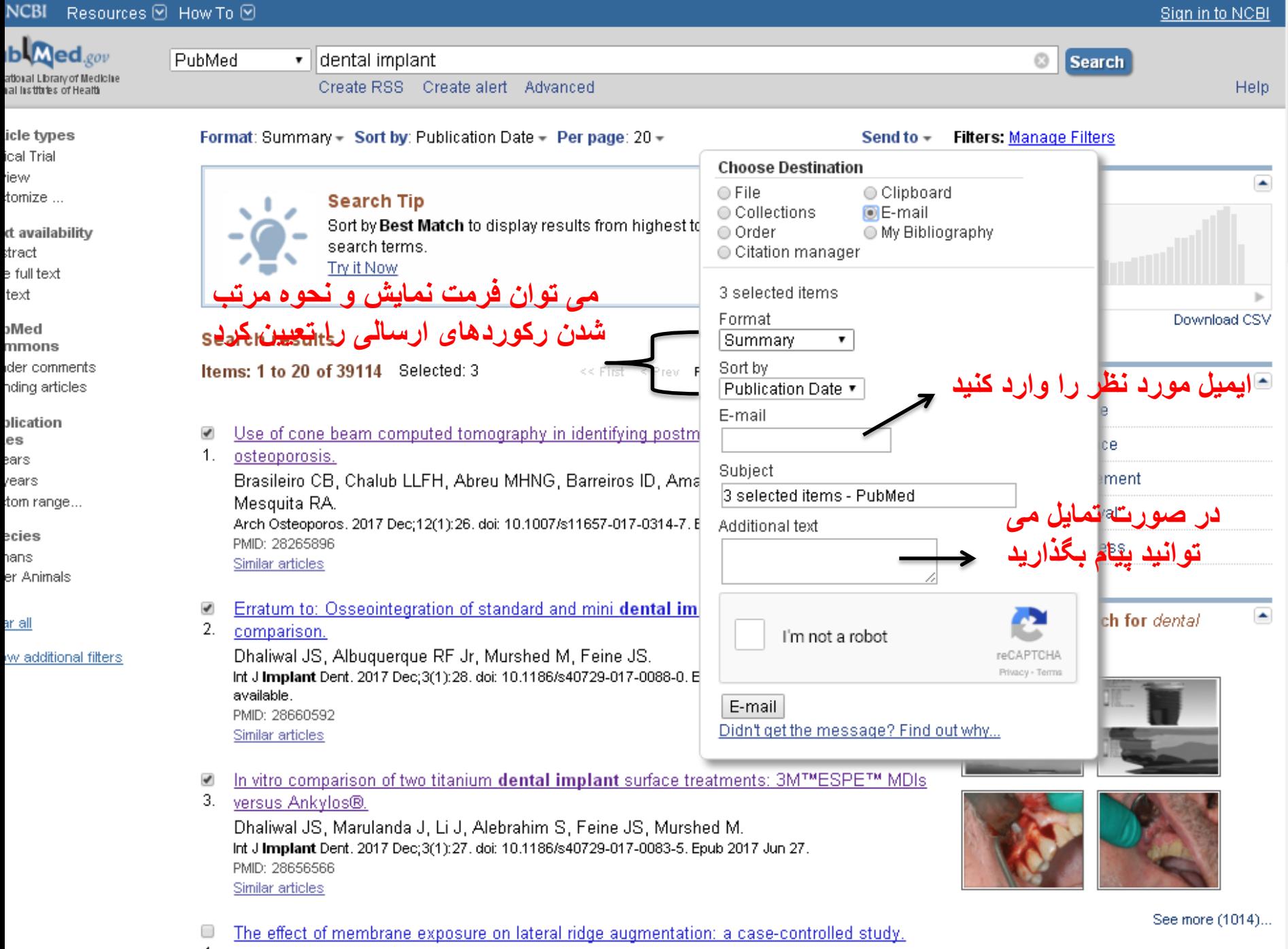

4. Eskan MA, Girouard ME, Morton D, Greenwell H,  $-1 - 4$  B  $-1$  0047 B  $-0.04$   $\times$  00  $-1 - 3$  0.44 00  $+40$  0.00  $-0$  $\overline{z}$  and  $\overline{z}$  . Figure and  $\overline{z}$  is the an

### جهت انجام جستجوی دقیق تر می توان از دو روش استفاده کرد:

- فیلترهای جستجو
- عملگرهای بولی

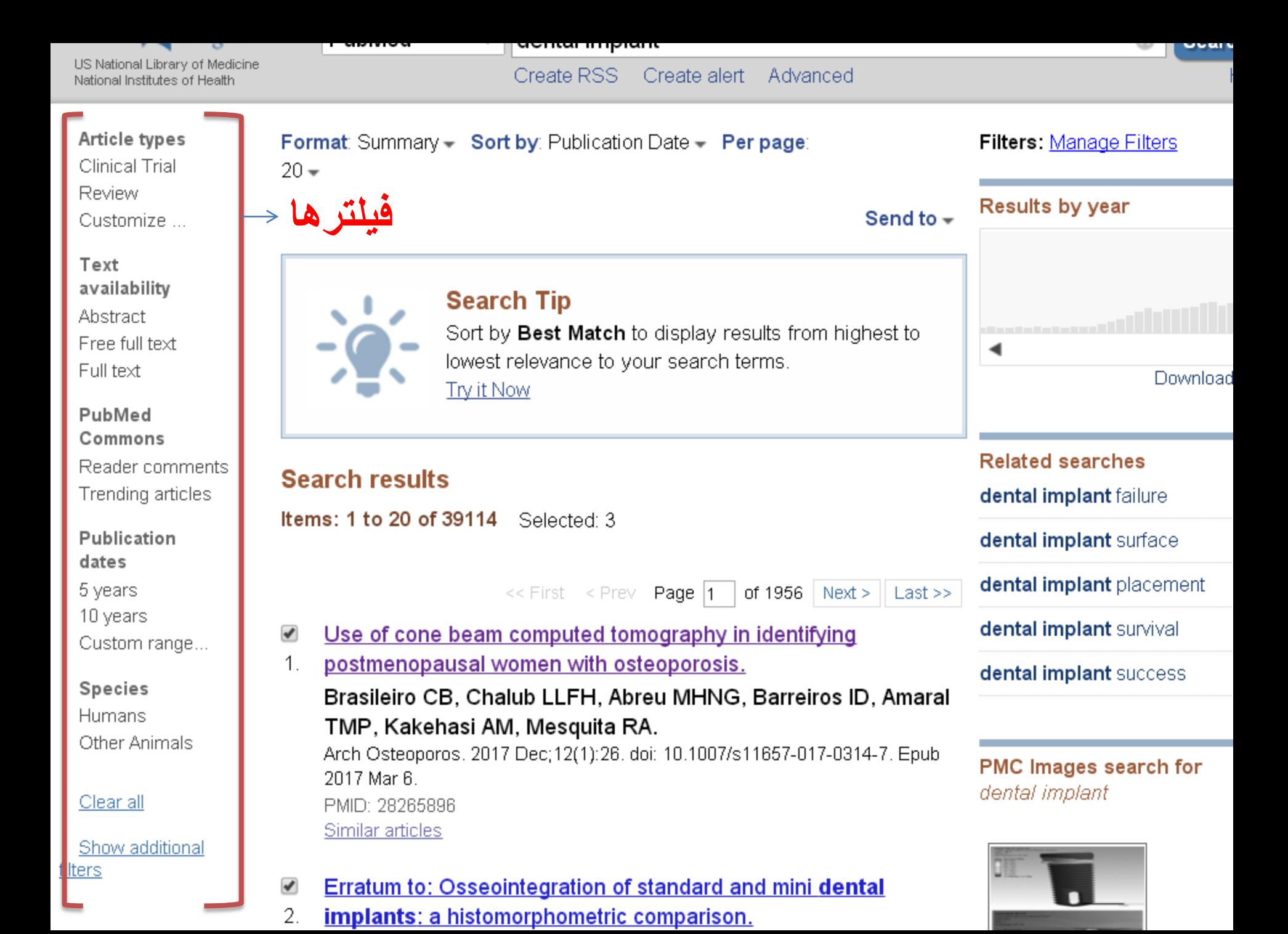

• فرض کنید می خواهیم جستجوی قبلی را که بیش از 39 هزار مقاله در نتیجه بازیابی نمایش داد به مقاالت Review که در 10 سال اخیر منتشر شده اند، محدود کنیم

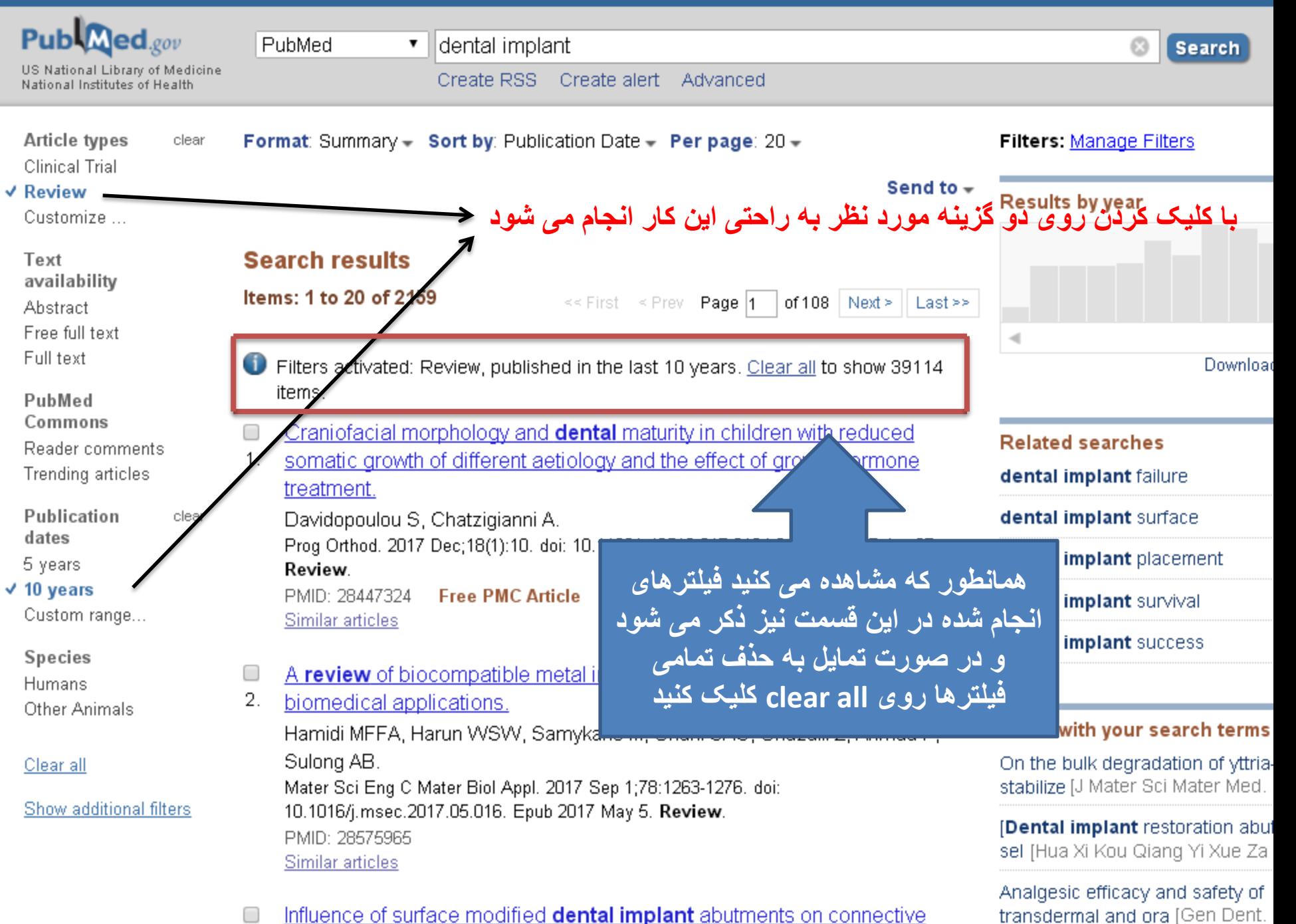

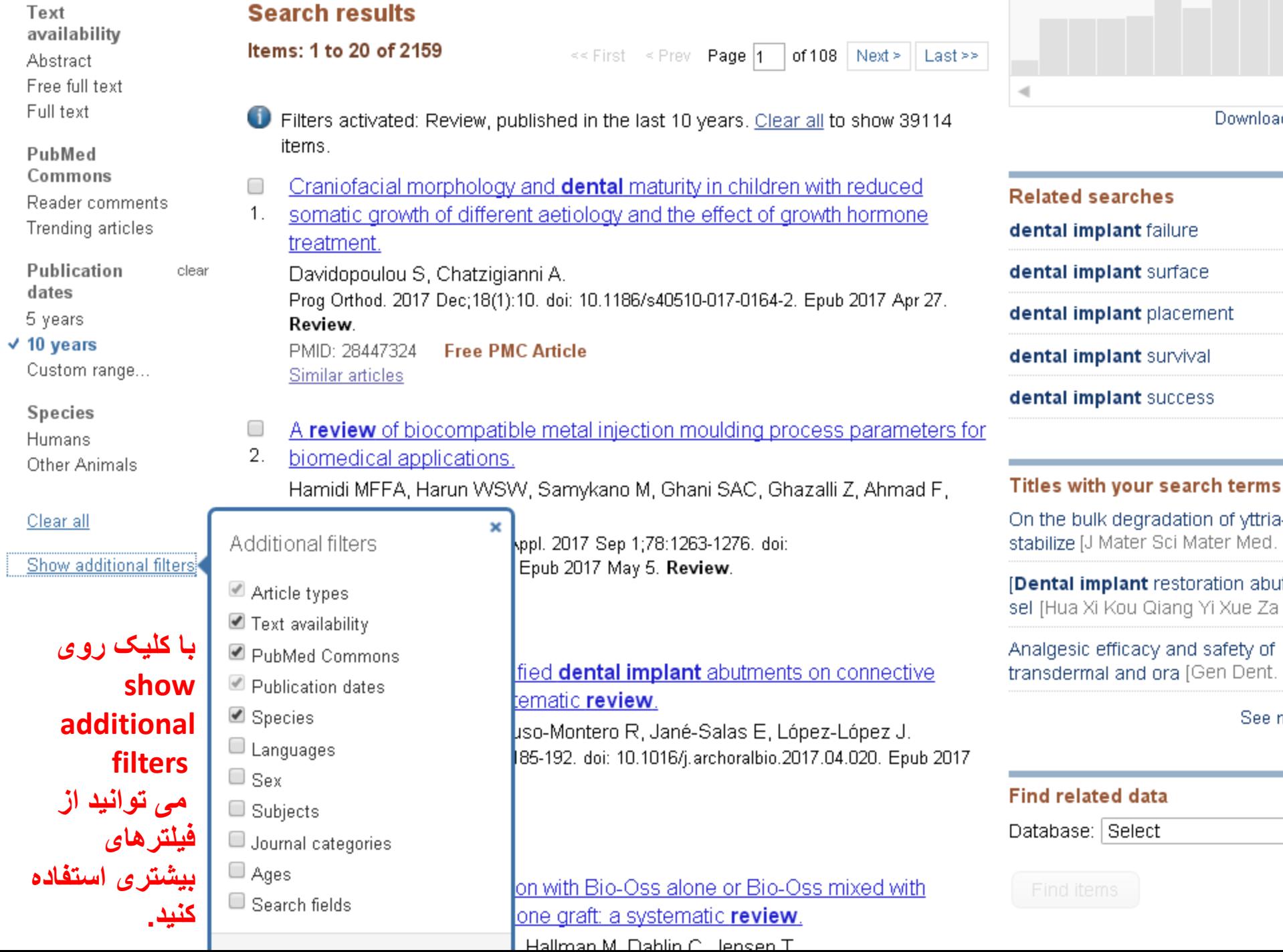

 $\sim$ 

عملگرهای بولی

# Boolean Operators

- AND
- OR
- NOT

**جستجوی مقاالتی درباره تاثیر استرس روی آسم**

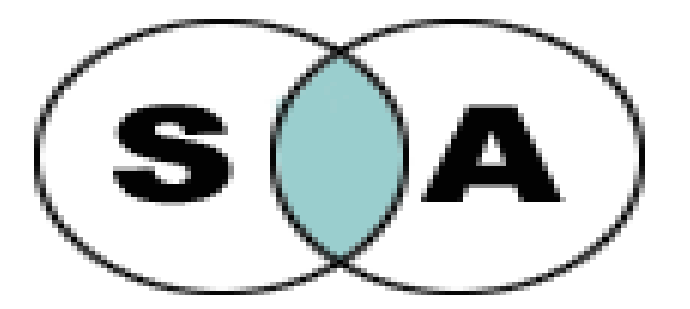

## **Asthma AND Stress**

**جستجوی مقاالتی درباره آسم که مباحث مربوط به استرس را شامل نشود**

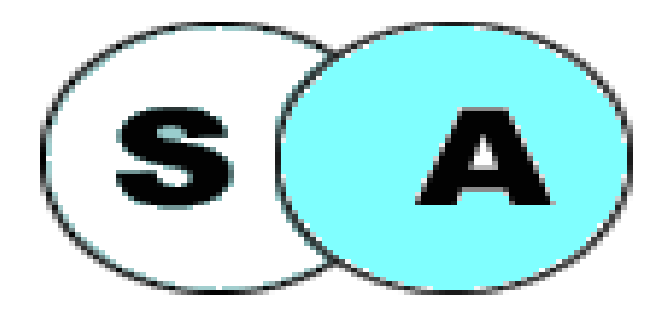

## **Asthma NOT Stress**

# **جستجوی مقاالتی درباره آسم یا استرس**

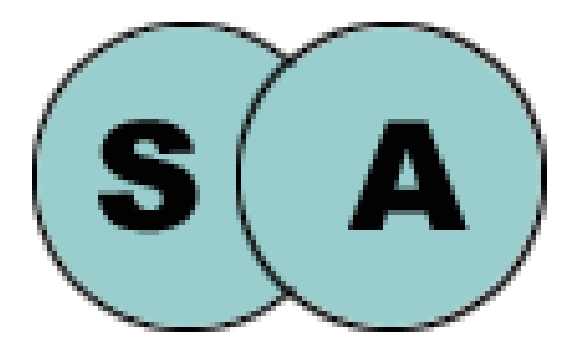

## **Asthma OR Stress**

**جستجوی مقاالتی درباره تاثیر سیگار یا استرس روی آسم** • مقاالتی را جستجو می کند که یا درباره تاثیر سیگار روی آسم است یا تاثیر استرس روی آسم

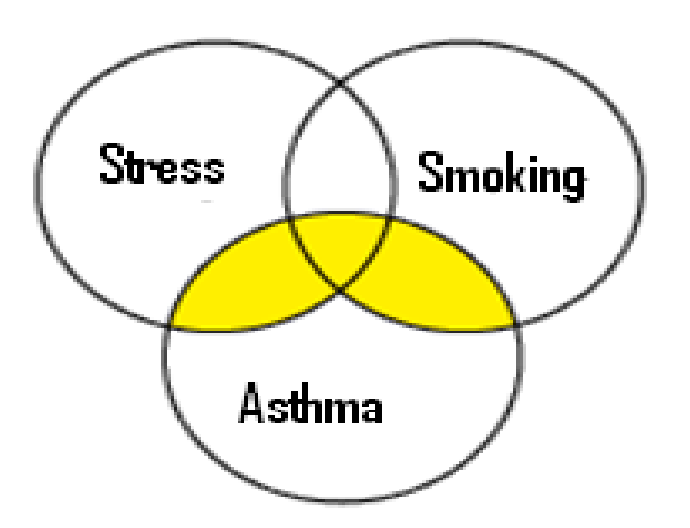

### **Asthma AND (Smoking OR Stress)**

**جستجوی مقاالتی درباره تاثیر سیگار روی آسم بدون مباحث مربوط به استرس**

مقاالتی را جستجو می کند که درباره تاثیر سیگار روی آسم است و مباحث مربوط به استرس را حذف می کند

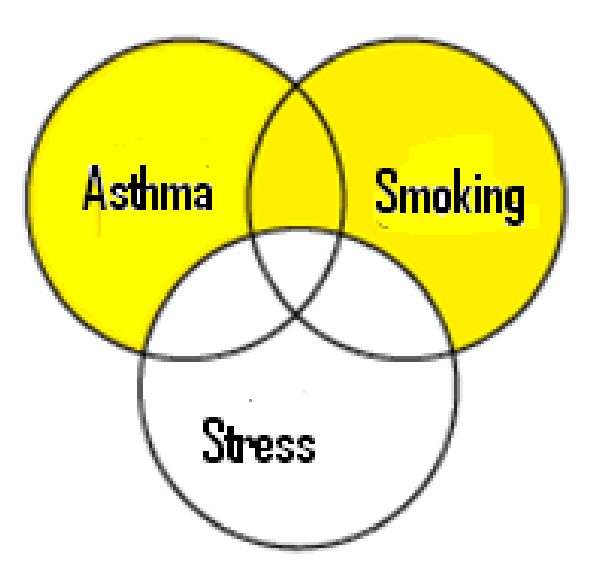

### **(Asthma AND Smoking) NOT Stress**

## **Clipboard**

- فضایی که پایگاه pubmed جهت ذخیره در اختیار کاربر قرار می دهد.
- در این فضا می توان حدود 500 رکورد به مدت 8 ساعت ذخیره کرد.
	- مهمترین کاربرد clipboard امکان ترکیب کردن موارد انتخاب شده از چند جستجوی متفاوت در یک فضا می باشد.

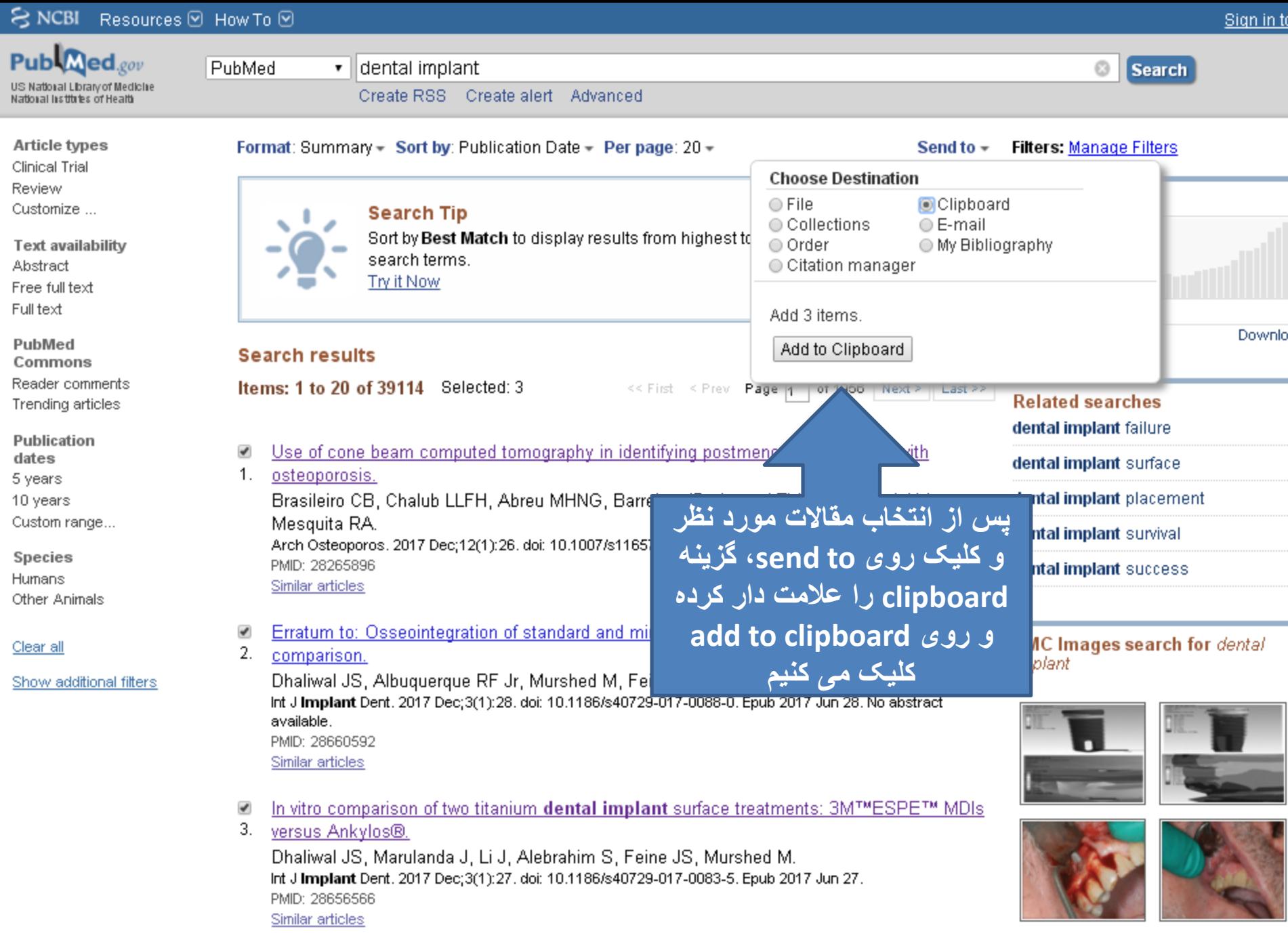

The effect of membrane exposure on lateral ridge augmentation: a case-controlled study.  $\Box$ 

See more (1

# **Clinical Queries**

- یک امکان ویژه در Pubmed که نتایج را در طبقه Medical و Systematic Review ،clinical Study( Genetics )نمایش می دهد.
	- دسترسی به این امکان در صفحه اول میسر است.

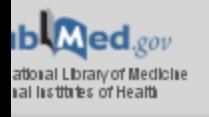

ł,

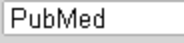

 $\pmb{\mathrm{v}}$ 

Advanced

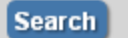

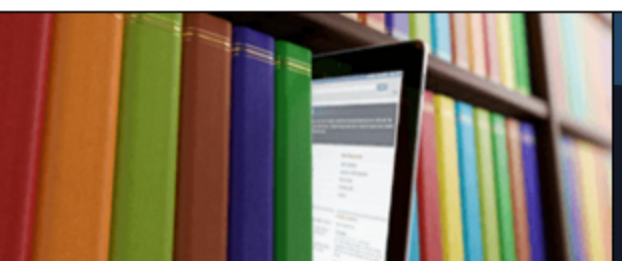

### **PubMed**

PubMed comprises more than 27 million citations for biomedical literature from MEDLINE, life science journals, and online books. Citations may include links to full-text content from PubMed Central and publisher web sites.

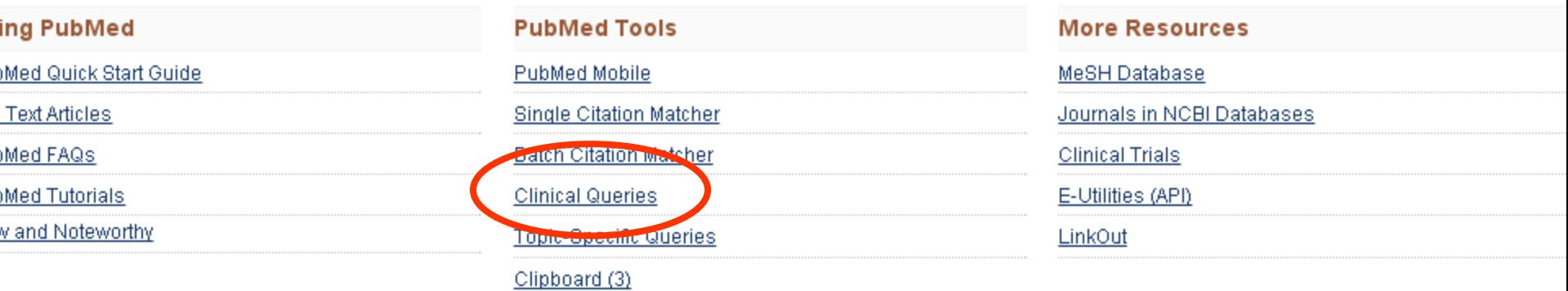

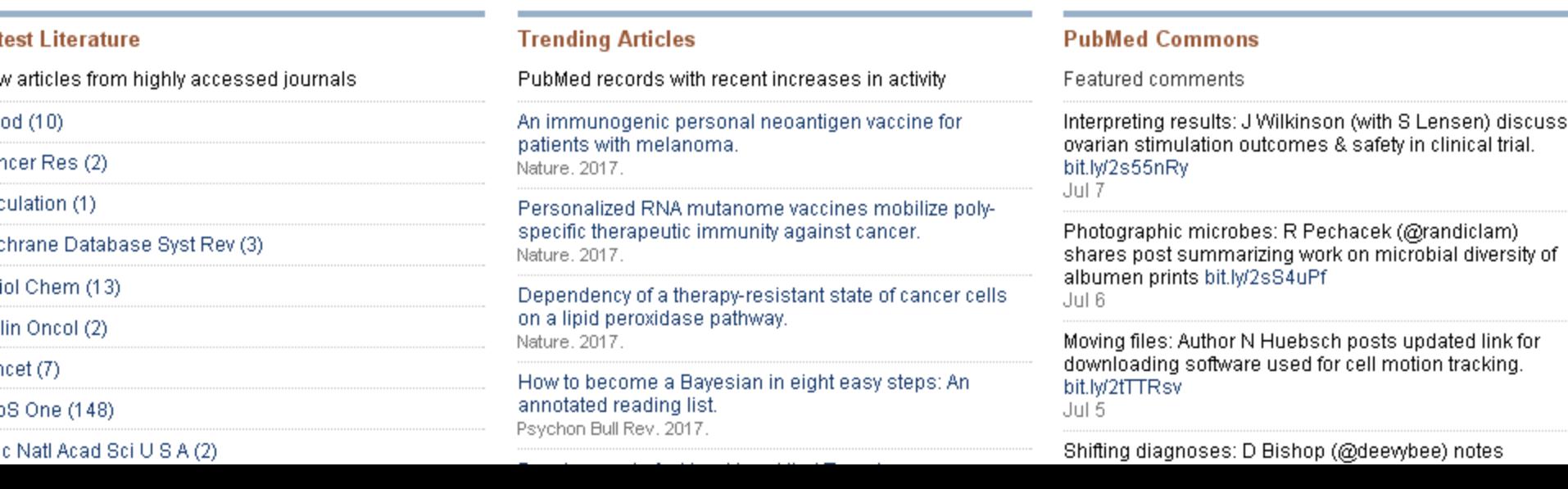

### **PubMed Clinical Queries**

Results of searches on this page are limited to specific clinical research areas. For comprehensive searches, use PubMed directly.

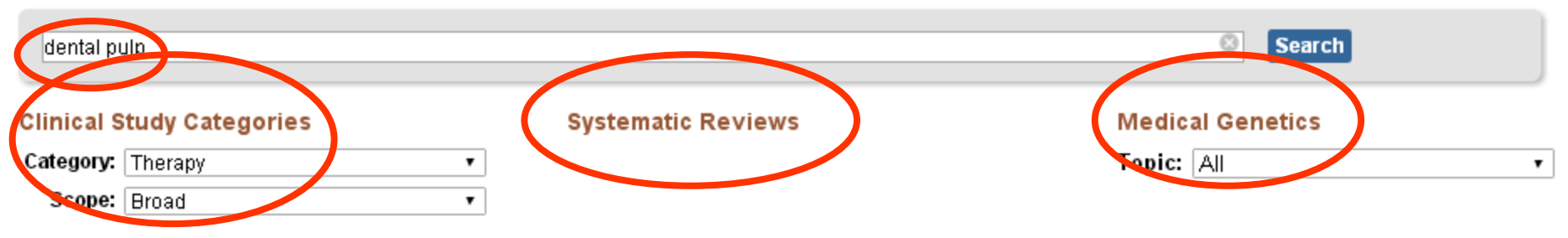

#### **Results: 5 of 7537**

Preference and usage of intracanal medications during endodontic treatment.

Madarati AA, Zafar MS, Sammani AMN, Mandorah AO, Bani-Younes HA.

Saudi Med J. 2017 Jul; 38(7):755-763.

#### Partial Pulpotomy in Mature Permanent Teeth with Clinical Signs Indicative of Irreversible Pulpitis: A Randomized Clinical Trial.

#### Taha NA, Khazali MA,

J Endod, 2017 Jun 30; . Epub 2017 Jun 30.

#### A New Laser-Processing Strategy for Improving Enamel **Erosion Resistance.**

Esteves-Oliveira M, Wollgarten S, Liebegall S, Jansen P, Bilandzic M, Meyer-Lueckel H, Fischer H, Stollenwerk J, Poprawe R.

J Dent Res. 2017 Jun 1; : 22034517718532. Epub 2017 Jun 1.

#### Interleukin-6 expression on inflamed rat dental pulp. tissue after capped with <i>Trigona</i> sp. propolis from south Sulawesi, Indonesia.

#### Sabir A, Sumidarti A.

Saudi J Biol Sci. 2017 Jul; 24(5):1034-1037. Epub 2016 Dec 28.

#### A Scanning Electron Microscopic Evaluation of the Effectiveness of Etidronic Acid, SmearClear and MTAD in Removing the Intracanal Smear Layer.

Yadav HK, Yadav RK, Chandra A, Tikku AP. J Dent (Shiraz). 2017 Jun; 18(2):118-126.

#### Results: 5 of 252

The Role of Varicella Zoster Virus in the Development of Periapical Pathoses and Root Resorption: A Systematic Review.

Jakovljevic A, Kuzmanovic Pficer J, Dragan IF, Knezevic A, Miletic M, Beljio-Ivanovic K, Milasin J, Andric M. J Endod, 2017 Jun 26; . Epub 2017 Jun 26.

#### Inflammatory cytokines in normal and irreversibly inflamed pulps: A systematic review.

#### Hirsch V, Wolgin M, Mitronin AV, Kielbassa AM. Arch Oral Biol, 2017 Jun 1; 82:38-46. Epub 2017 Jun 1.

#### A Systemic Review of the Sources of Adult Mesenchymal Stem Cells and their Suitability in Musculoskeletal Applications.

Nancarrow-Lei R, Mafi P, Mafi R, Khan W. Curr Stem Cell Res Ther, 2017 Jun 8; . Epub 2017 Jun 8.

#### Current trends and future perspectives of dental pulp capping materials: A systematic review.

#### da Rosa WLO, Cocco AR, Silva TMD, Mesquita LC, Galarça AD, Silva AFD, Piva E.

J Biomed Mater Res B Appl Biomater, 2017 May 31; . Epub 2017 May 31.

#### Methods of Isolation and Characterization of Stem Cells from Different Regions of Oral Cavity Using Markers: A Systematic Review.

Avinash K, Malaippan S, Dooraiswamy JN. Int J Stem Cells, 2017 May 30; 10(1):12-20.

#### **Results: 5 of 1259**

The Role of Varicella Zoster Virus in the Development Periapical Pathoses and Root Resorption: A Systema Review.

Jakovljevic A, Kuzmanovic Pficer J, Dragan IF, Knezevic A, Miletic M, Beljio-Ivanovic K, Milasin J, Andric M. J Endod, 2017 Jun 26; . Epub 2017 Jun 26.

#### Angiogenic Capacity of Dental Pulp Stem Cell Regulated by SDF-1<i>α</i>-CXCR4 Axis.

Nam H, Kim GH, Bae YK, Jeong DE, Joo KM, Lee K, Lee SH. Stem Cells Int. 2017; 2017:8085462. Epub 2017 May 15.

#### Influence of highly porous electrospun PLGA/PCL/nHA fibrous scaffolds on the differentiation of tooth bud cell in vitro.

Cai X, Ten Hoopen S, Zhang W, Yi C, Yang W, Yang F, Janser JA, Walboomers XF, Yelick PC.

J Biomed Mater Res A. 2017 May 24; . Epub 2017 May 24.

#### Resolving stem and progenitor cells in the adult mous incisor through gene co-expression analysis.

Seidel K, Marangoni P, Tang C, Houshmand B, Du W, Maas R Murray S, Oldham MC, Klein OD.

Elife, 2017 May 5; 6. Epub 2017 May 5.

#### Effect of long-term culture on the biological and morphological characteristics of human adipose tissu derived stem Cells.

Danisovic L, Oravcova L, Krajciova L, Varchulova Novakova Z, Bohac M, Varga I, Vojtassak J. ---------

## MeSH Medical Subject Headings

- اصطالحات استانداری که در نمایه سازی متون علوم پزشکی و بهداشتی بمنظور یکپارچه سازی و حفظ یکدستی بکار می رود
	- انجام جستجو با استفاده از mesh می تواند امکان انجام جستجوی دقیق تری را برای کاربر ایجاد کند
- ضمنا پژوهشگر می تواند از meshبرای انتخاب کلیدواژه مقاالت تالیفی خود استفاده نماید.

S NCBI Resources ⊙ How To ⊙

Pub $\bigotimes$ ed.gov US National Library of Medicine National Institutes of Health

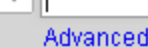

न⊪

**Search** 

Sign in to

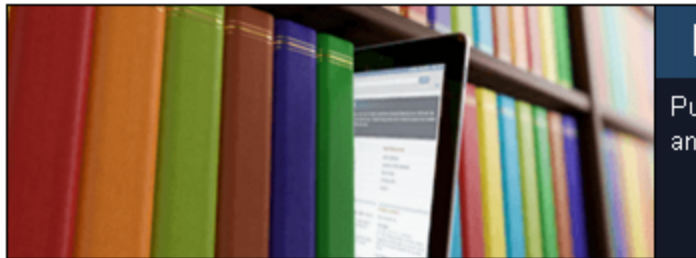

PubMed

### **PubMed**

PubMed comprises more than 27 million citations for biomedical literature from MEDLINE, life science jour and online books. Citations may include links to full-text content from PubMed Central and publisher web s

#### **Using PubMed**

PubMed Quick Start Guide **Full Text Articles** PubMed FAQs **PubMed Tutorials** New and Noteworthy

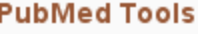

**PubMed Mobile** 

Single Citation Matcher

**Batch Citation Matcher** 

**Clinical Queries** 

**Topic-Specific Queries** 

Clipboard (3)

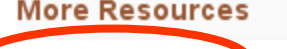

MeSH Database Journals in NCBI Databases **Clinical Trials** 

E-Utilities (API)

LinkOut

#### **Latest Literature**

New articles from highly accessed journals

**Blood** (10)

Cancer Res (2)

Circulation (1)

Cochrane Database Syst Rev (3)

J Biol Chem (13)

J Clin Oncol (2)

Lancet $(7)$ 

PLoS One (148)

#### **Trending Articles**

PubMed records with recent increases in activity.

An immunogenic personal neoantigen vaccine for patients with melanoma. Nature, 2017.

Personalized RNA mutanome vaccines mobilize polyspecific therapeutic immunity against cancer. Nature, 2017.

Dependency of a therapy-resistant state of cancer cells on a lipid peroxidase pathway. Nature, 2017.

How to become a Bayesian in eight easy steps: Anannotated reading list.

#### **PubMed Commons**

Featured comments

Interpreting results: J Wilkinson (with S Lensen) dis ovarian stimulation outcomes & safety in clinical tria bit.ly/2s55nRy

Jul 7

Photographic microbes: R Pechacek (@randiclam) shares post summarizing work on microbial diversi albumen prints bit.ly/2sS4uPf Jul 6

Moving files: Author N Huebsch posts updated link: downloading software used for cell motion tracking bit.ly/2tTTRsv Jul 5

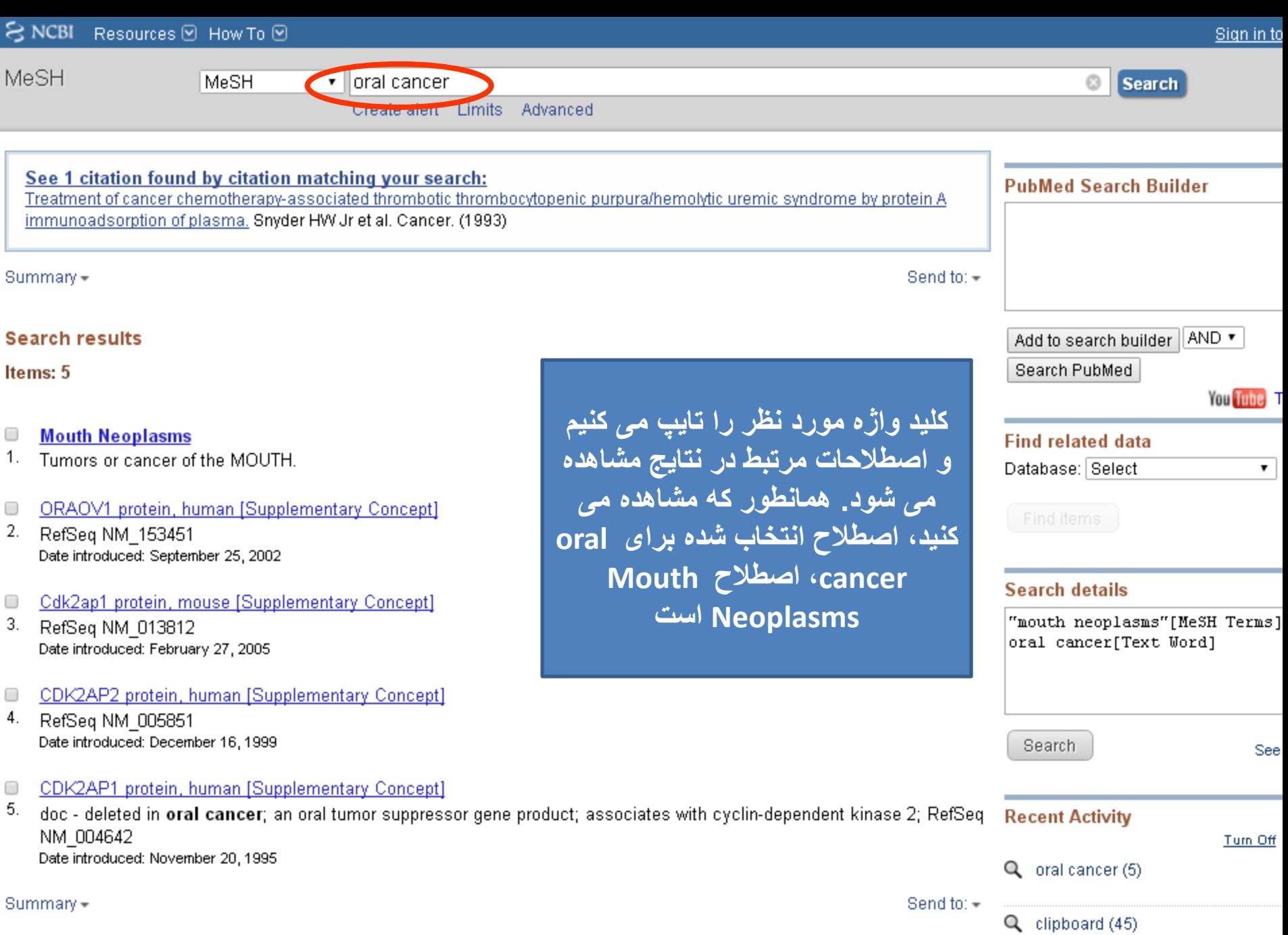

ı

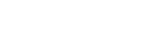

**同** PubMed Help

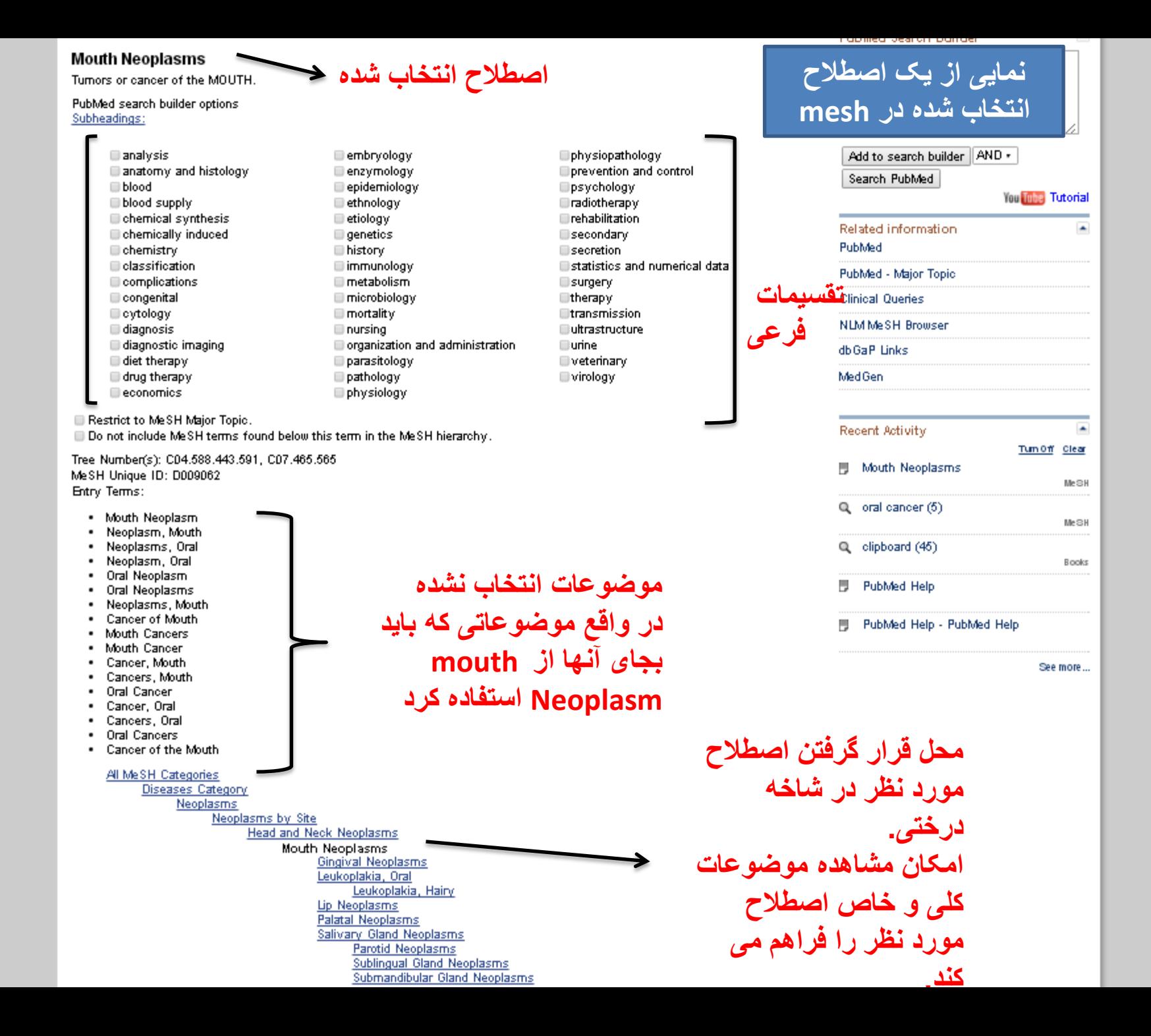

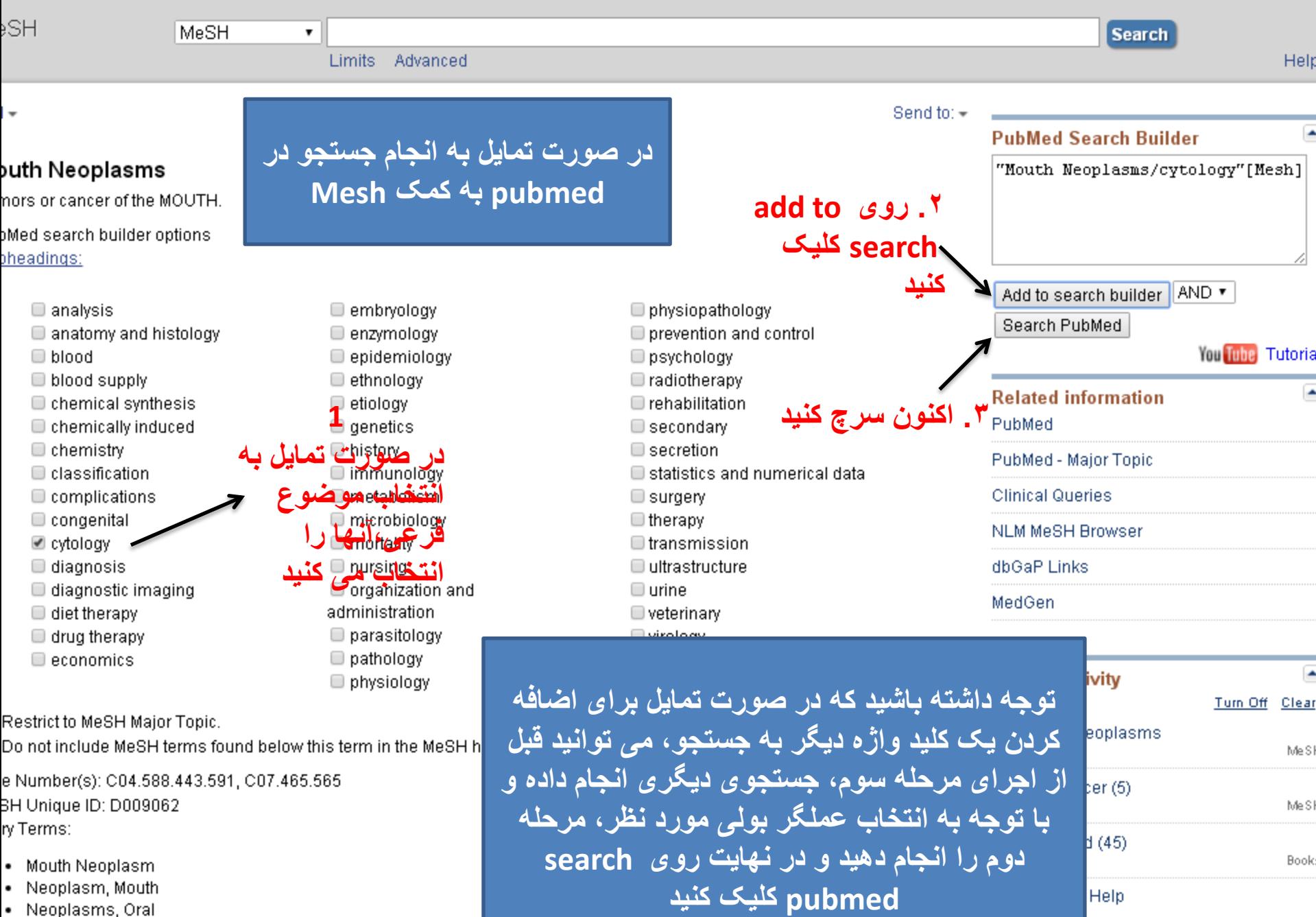

Help

Help - PubMed Help

- · Neoplasm, Mouth
- Neoplasms, Oral
- Neoplasm, Oral
- · Oral Neoplasm
- · Oral Neoplasms

## جستجوی مجالت نمایه شده در pubmed

• در صورت تمایل برای اطالع از نمایه شدن یک مجله در pubmed می توان به صفحه اصلی آن مراجعه و از لینک .کرد استفاده Journals in NCBI Database

S NCBI Resources ⊙ How To ⊙

PubMed

Pub $\bigotimes$ ed.gov US National Library of Medicine National Institutes of Health

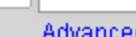

▾╨

**PubMed** 

PubMed comprises more than 27 million citations for biomedical literature from MEDLINE, life science jour and online books. Citations may include links to full-text content from PubMed Central and publisher web s

#### **Using PubMed**

PubMed Quick Start Guide **Full Text Articles** PubMed FAQs **PubMed Tutorials** New and Noteworthy

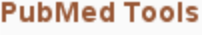

**PubMed Mobile** 

**Single Citation Matcher** 

**Batch Citation Matcher** 

**Clinical Queries** 

**Topic-Specific Queries** 

Clipboard (3)

#### **More Resources**

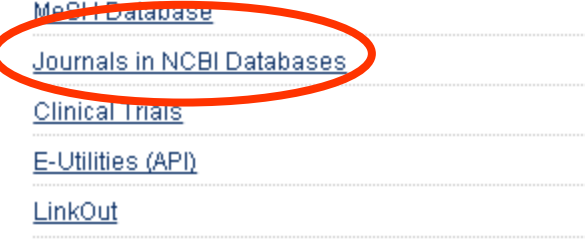

#### **Latest Literature**

New articles from highly accessed journals

**Blood** (10)

Cancer Res (2)

Circulation (1)

Cochrane Database Syst Rev (3)

J Biol Chem (13)

J Clin Oncol (2)

Lancet $(7)$ 

PLoS One (148)

#### **Trending Articles**

PubMed records with recent increases in activity.

An immunogenic personal neoantigen vaccine for patients with melanoma. Nature, 2017.

Personalized RNA mutanome vaccines mobilize polyspecific therapeutic immunity against cancer. Nature, 2017.

Dependency of a therapy-resistant state of cancer cells on a lipid peroxidase pathway. Nature, 2017.

How to become a Bayesian in eight easy steps: Anannotated reading list.

#### **PubMed Commons**

Featured comments

Interpreting results: J Wilkinson (with S Lensen) dis ovarian stimulation outcomes & safety in clinical tria bit.ly/2s55nRy

Jul 7

Photographic microbes: R Pechacek (@randiclam) shares post summarizing work on microbial diversi albumen prints bit.ly/2sS4uPf Jul 6

Moving files: Author N Huebsch posts updated link: downloading software used for cell motion tracking bit.ly/2tTTRsv Jul 5

**Search** 

### NLM Catalog: Journals referenced in the NCBI Databases

#### Limit your NLM Catalog search to the subset of journals that are referenced in NCBI database records

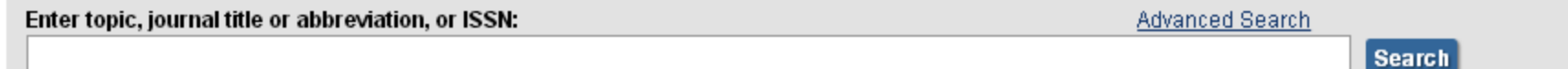

You are here: NCBI > Literature > National Library of Medicine (NLM) Catalog

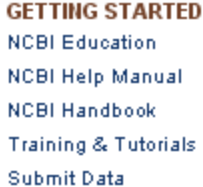

**RESOURCES** Chemicals & Bioassays Data & Software DNA & RNA Domains & Structures Genes & Expression Genetics & Medicine Genomes & Maps Homology

**POPULAR** PubMed **Bookshelf PubMed Central PubMed Health BLAST** Nucleotide Genome SNP

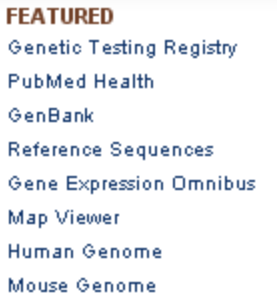

#### **NCBI INFORMATION About NCBI** Research at NCBI NCBI News & Blog **NCBI FTP Site NCBI on Facebook NCBI on Twitter NCBI on YouTube**

**National Center for Biote** 8600 Rodwille Pike, Bet **Policies and Guidelines**  در این صفحه می توان مجلات را بر اساس موضوع،<br>عنوان و یا ISSN جستجو کرد

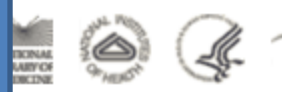

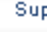

Sign i

S NCBI Resources ⊙ How To ⊙

Publ<sub>Med.gov</sub> US National Library of Medicine National Institutes of Health

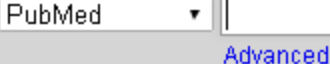

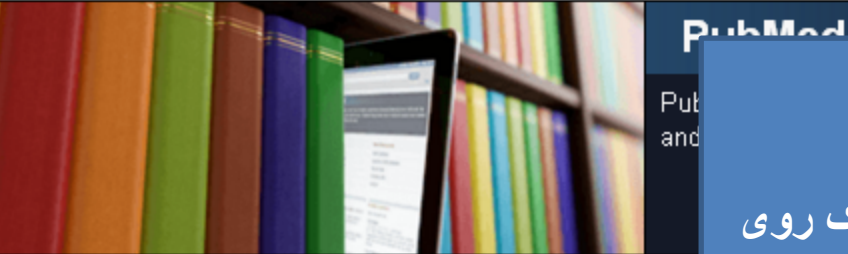

### **Using PubMed** PubMed Quick Start Guide **Full Text Articles** PubMed FAQs **PubMed Tutorials** New and Noteworthy

#### در صورت تمایل م*ی* توان با کلیک روی لینک sign in NCBI و ثبت نام در pubmed از امکانات بیشتر همچون Pu .<br>دخیره کردن نتایج جستجو، دریافت alert Pul Sin و ... برخوردار شد Bat

#### literature from MEDLINE, life science jour from PubMed Central and publisher web s

Sez.ch

Sign in to

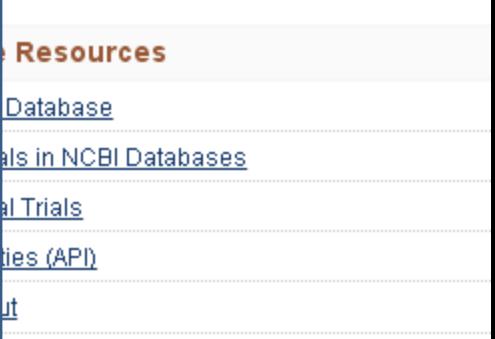

#### **Latest Literature**

New articles from highly accessed journals

**Blood** (10)

Cancer Res (2)

Circulation (1)

Cochrane Database Syst Rev (3)

J Biol Chem (13)

J Clin Oncol (2)

Lancet $(7)$ 

PLoS One (148)

#### **Trending Articles**

Clippocro (o)

 $C$ lir

Top

PubMed records with recent increases in activity

An immunogenic personal neoantigen vaccine for patients with melanoma. Nature, 2017.

Personalized RNA mutanome vaccines mobilize polyspecific therapeutic immunity against cancer. Nature, 2017.

Dependency of a therapy-resistant state of cancer cells on a lipid peroxidase pathway. Nature, 2017.

How to become a Bayesian in eight easy steps: An annotated reading list.

#### **PubMed Commons**

Featured comments

Interpreting results: J Wilkinson (with S Lensen) dis ovarian stimulation outcomes & safety in clinical tria bit.ly/2s55nRy

Jul 7

Photographic microbes: R Pechacek (@randiclam) shares post summarizing work on microbial diversi albumen prints bit.ly/2sS4uPf Jul 6

Moving files: Author N Huebsch posts updated link: downloading software used for cell motion tracking bit.ly/2tTTRsv Jul 5

# Sciencedirect.com

يک منبع اطلاعاتي مهم و ضروري براي ميليونها متخصص در سراسر جهان است. اين منبع بزرگترين مجموعه الکترونيکي جْهان از اطلاعات تمام متن و کتابشناختي در زمينه علوم، فناوري و پزشکي را دربردارد. بِه نظر SD سرمايه گذاري براي خريد اين منبع به معنى سرمايه گذاري در يک راه حل تکاملي است و شما آنها را يک شريک قابل اعتماد خواهيد يافت. از زمانيکه SD در ۱۹۹۷ به بازار عرضه شد، از يک پايگاه اطلاعاتي وب از مجلات الکترونيکي الزوير به بزرگترين فراهم کننده جهاني از متون علمي، فني و پزشکي ( STM Literature )تکاهل يافتِ است.

## **مجوز و دسترسي Access & Licensing**

ِ بِيش از ۲۵۰۰ مجله و ۱۱۰۰۰کتاب از ناشران معتبر همچون الزوير و... شامل عناوين مجلات معتبر مانند Lancet، دستنامه هاي سري اقتصاد و... قابل دسترس در SD است. کاربران مي توانند به بيش از ١١ ميليون مقاله تمام متن و بيش از ۹۵ ميليون رکوردهاي چکيده از تمام حوزه هاي علوم دسترسي يابند. مقالات قبل از آنکه در مجلات چاپي منتشر شوند بصورت پيوسته قابل دسترس هستند و ويژگي چندرسانه اي مجلات پيوسته آنها را از مجلات چاپي متمايز مي کند.

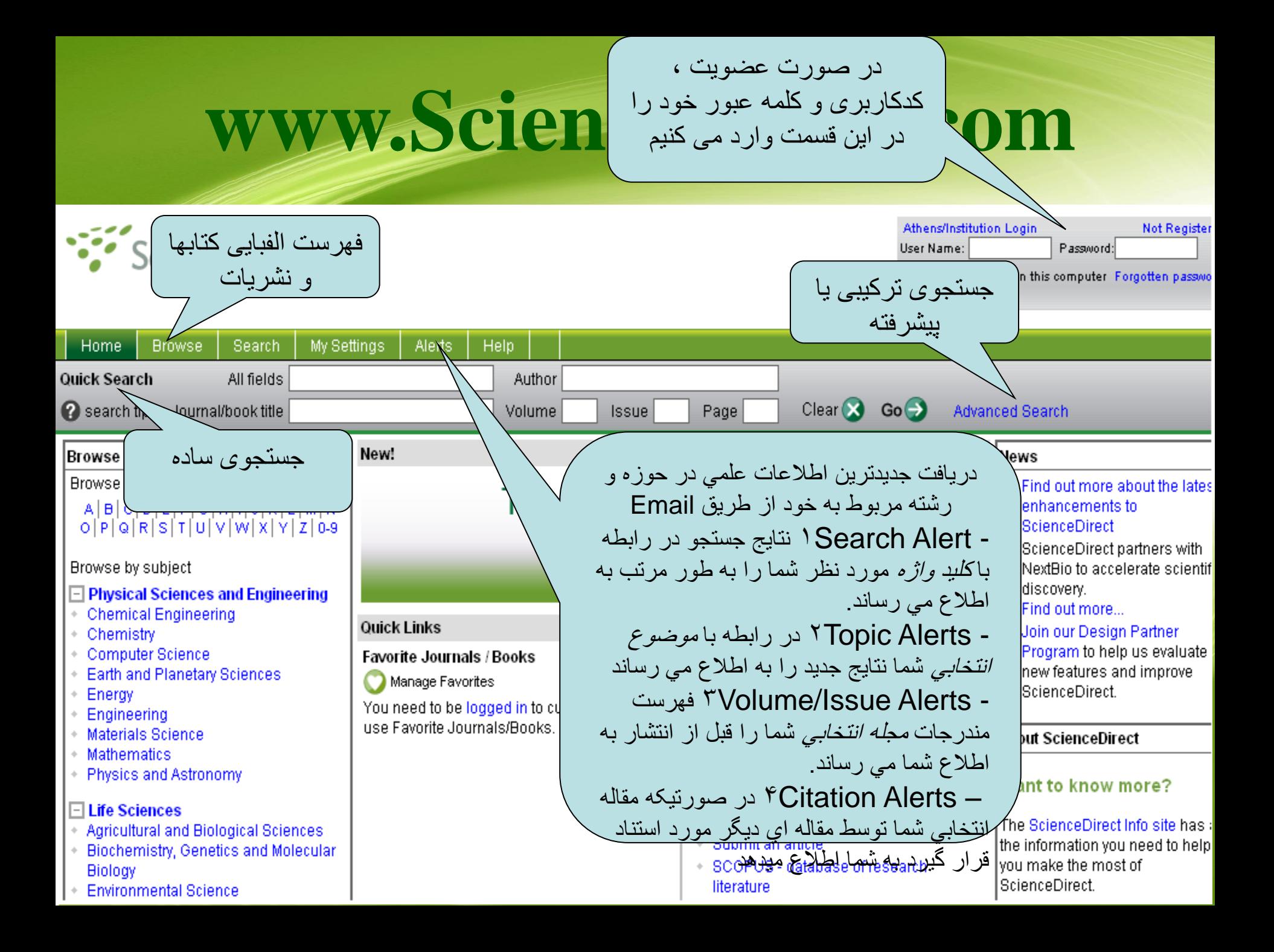

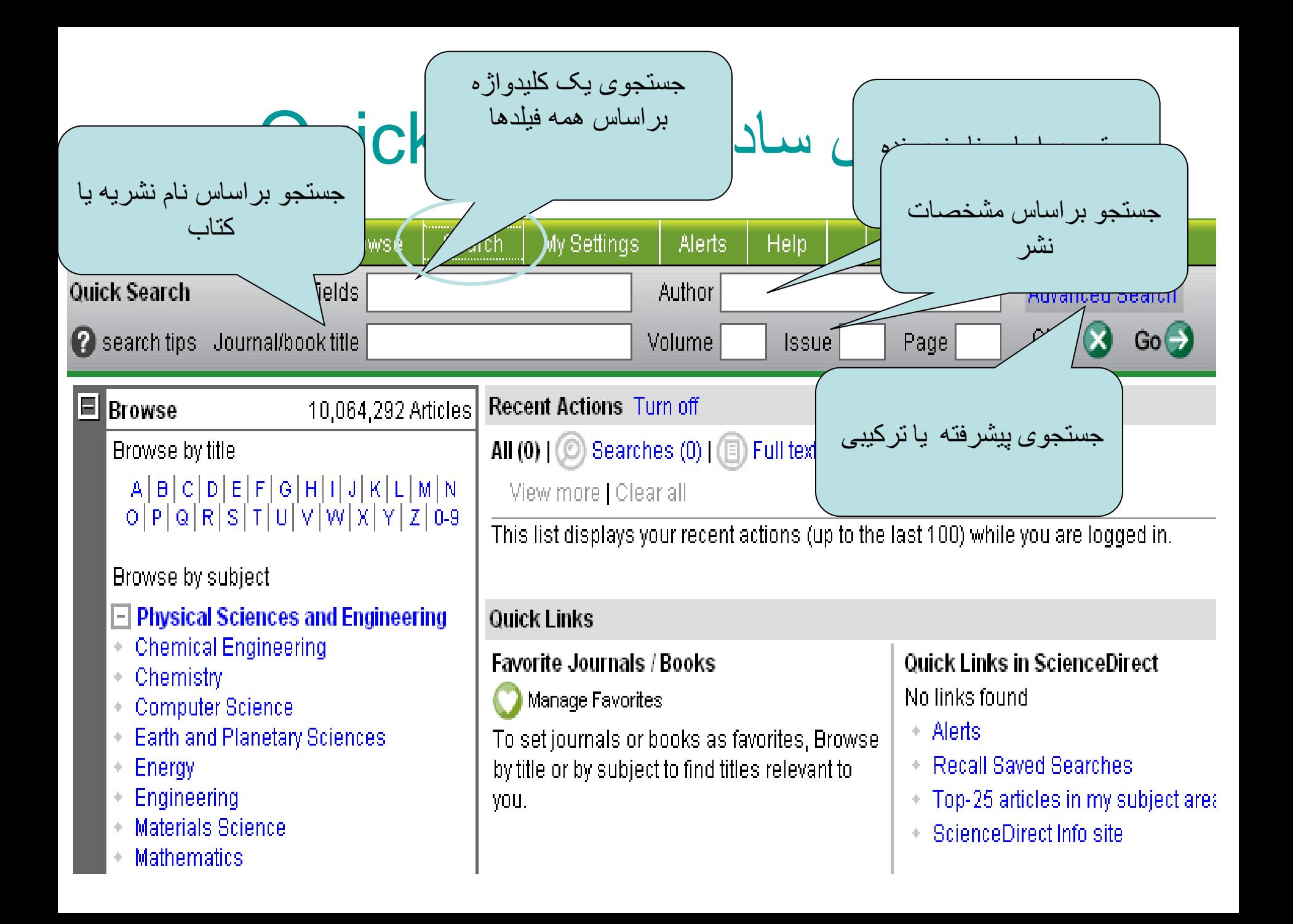

جستجوی پیشرفته یا ترکیبی

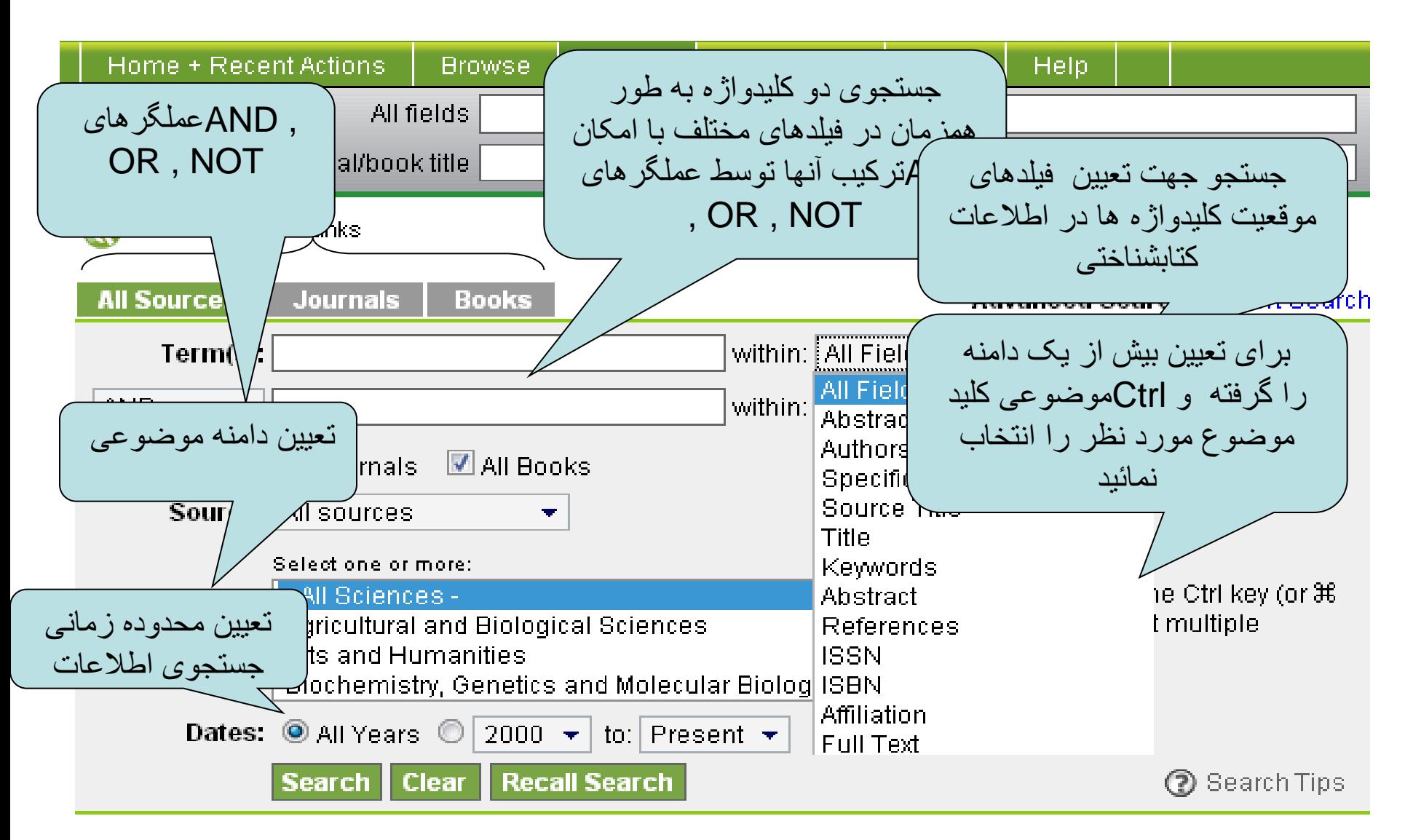

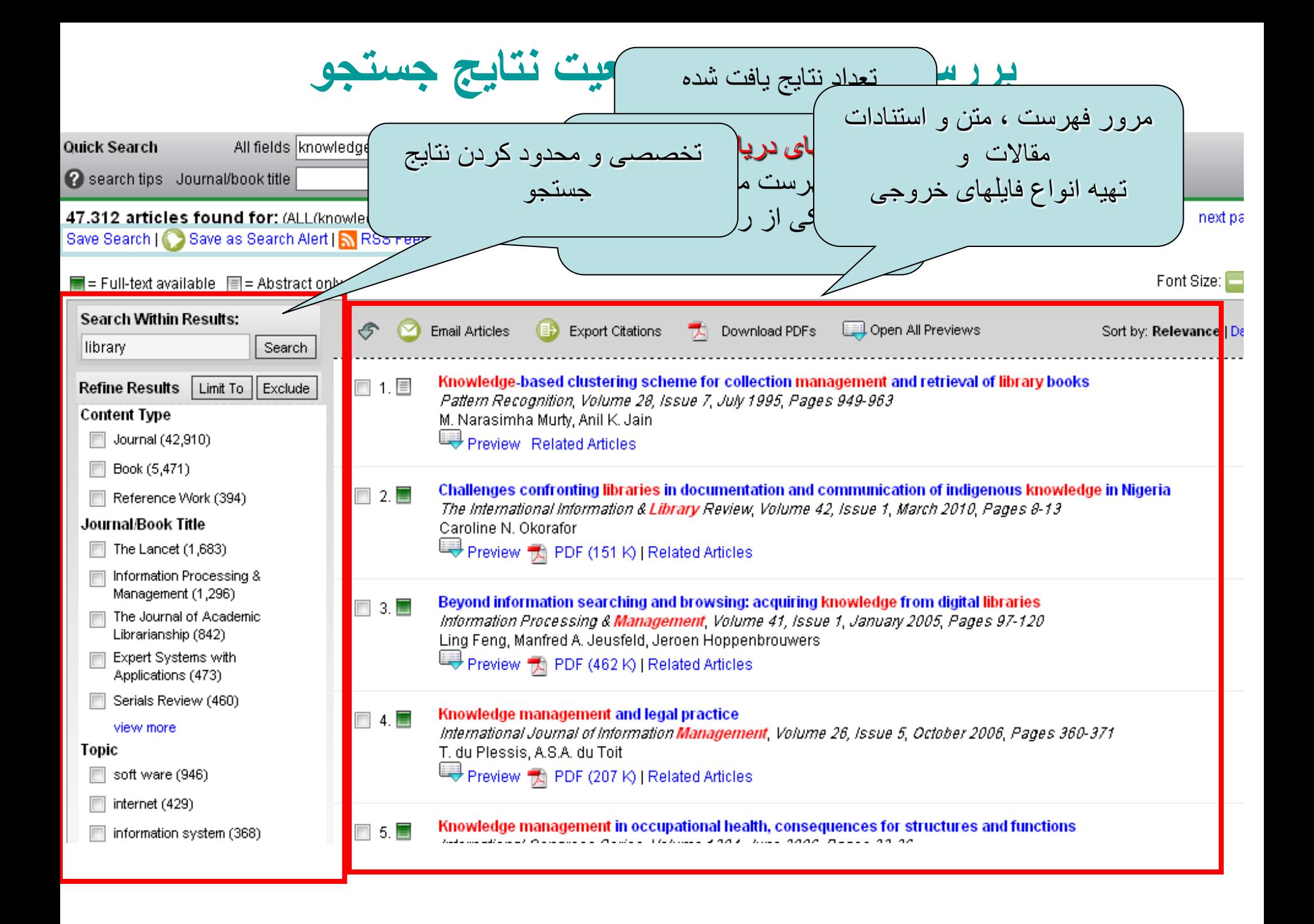

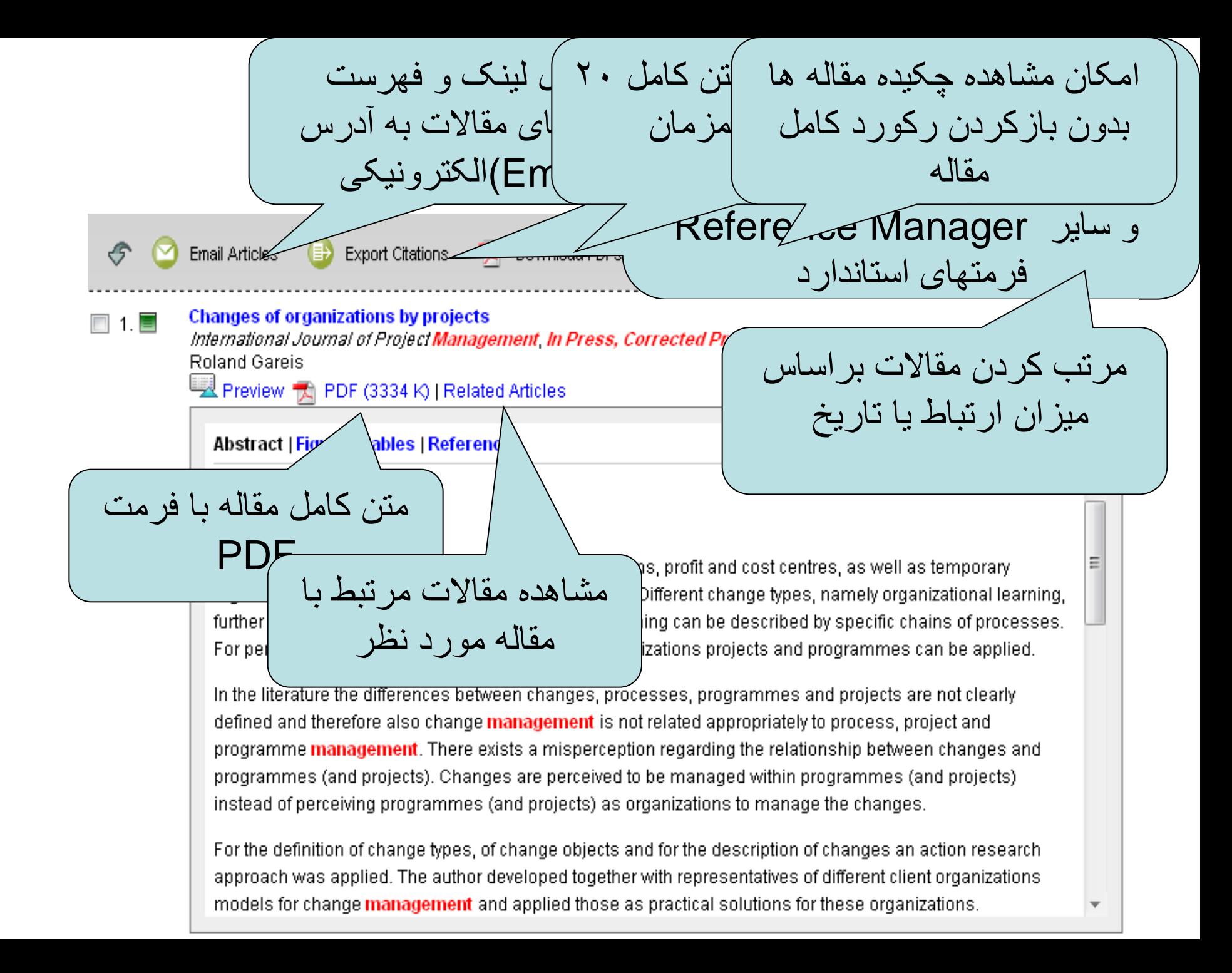

لیست الفبایی و موضوعی عنوان کتابها و نشریات

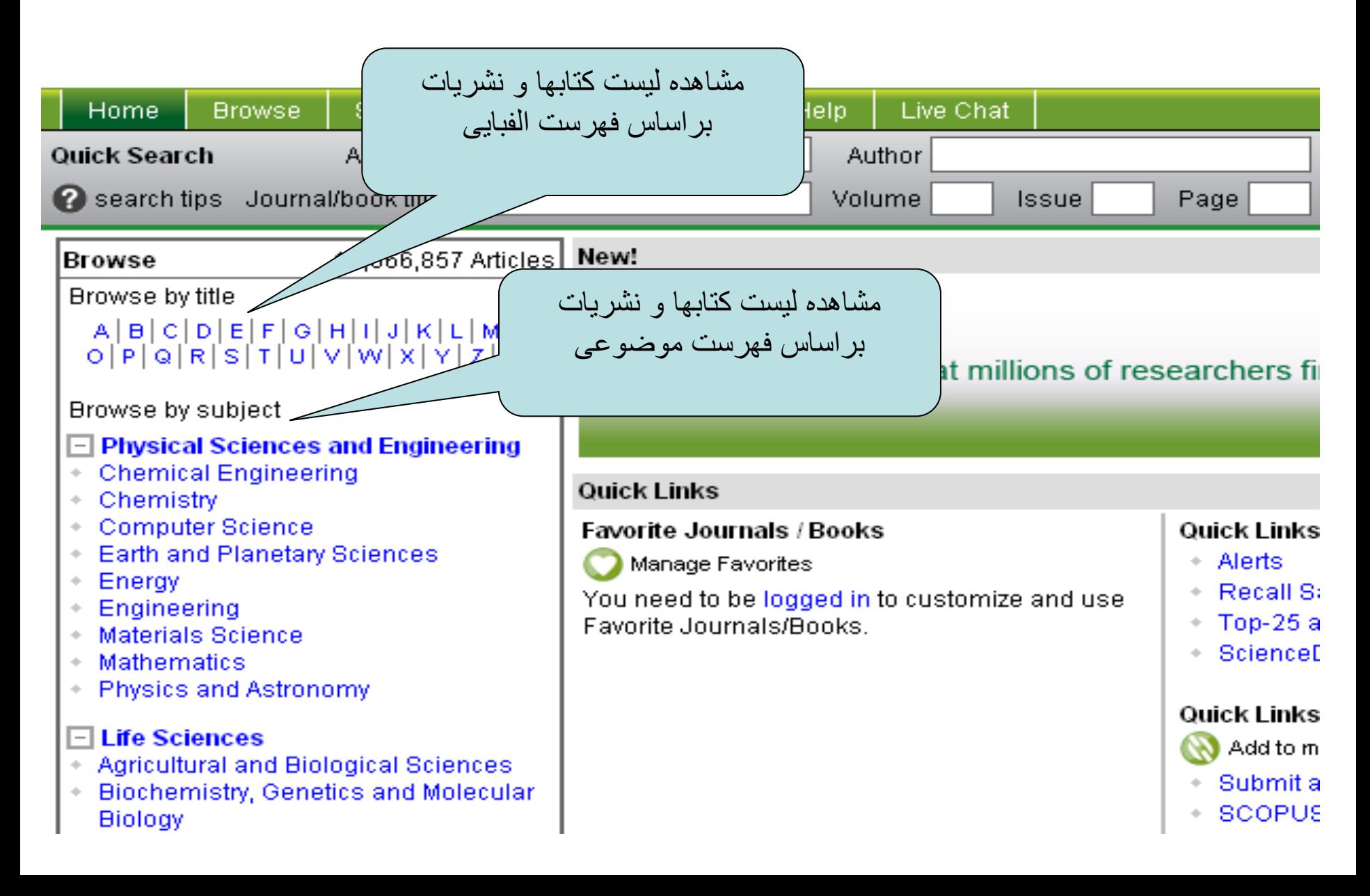

### دسترسی به خدمات ویژه در پایگاه Sciencedirect

- در صورتیکه کاربر در سایت عضویت داشته باشد میتواند به امکانات ویژه ای در زمینه مدیریت اطالعات خود در پایگاه دسترسی داشته باشد :
	- ذخیره نتایج جستجو
	- دریافت اطالعات مرتبط با کلیدواژه ها و مجالت خاص
		- شخصی سازی صفحه اصلی Scincedirect
			- استفاده از RSS , Alert
				- ارسال مقاله
			- ارتباط با سردبیران مجالت

# **Google Scholar**

scholar.google.com

• Scholar Google روشی ساده برای جستجوی گسترده مطالب علمی در اختیار شما قرار می دهد. شما می توانید از یک مکان به جستجو در میان تعداد زیادی از منابع و رشته ها بپردازید: مقاالت مرور شده توسط پژوهشگران دیگر، پایان نامه ها، کتاب ها، خالصه ها و مقاله ها، از ناشران دانشگاهی، انجمن های تخصصی، مقاالت منتشر نشده، دانشگاه ها و دیگر سازمان های علمی. پژوهشگر Googleبه شما کمک می کند تا در دنیای تحقیقات علمی بهترین و مناسبترین تحقیق را به دست آورید.

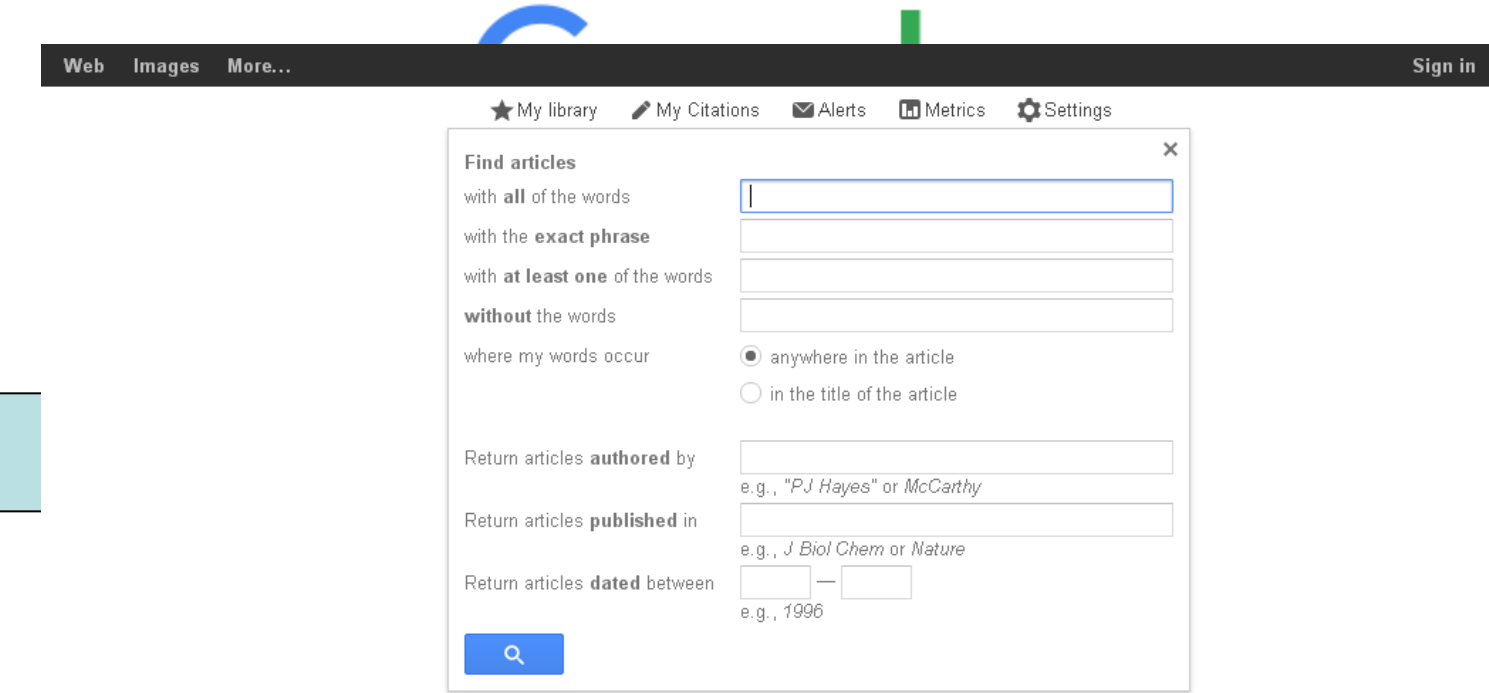

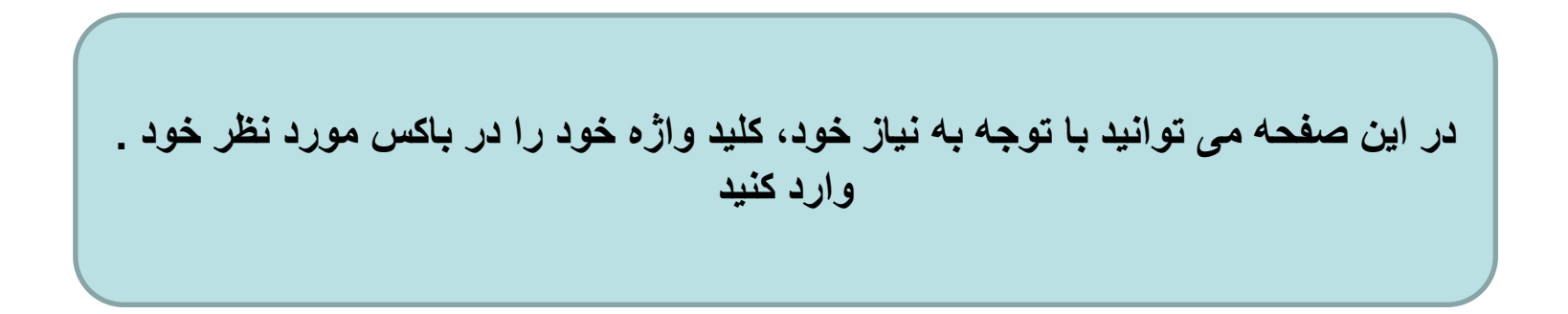

- یکی از امکانات ویژه گوگل اسکالر امکان ارائه شاخص هرش نویسنده است.
- جهت استفاده از این امکان و بطور کلی، کلیه امکانات گوگل، نیاز به ثبت نام در سایت و دریافت یک اکانت می باشد.

## **مشاهده index-h نویسندگان در Google Scholar** موتور جستجوي گوگل اسکولار را باز کنيد و بر روي پيوند Citation My کليک کٌيذ؛

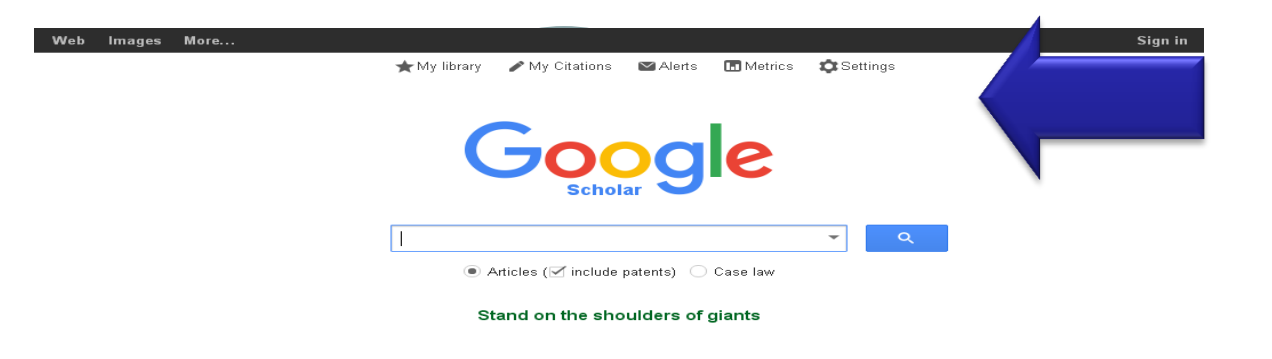

سپس با نام کاربري خود وارد شويد

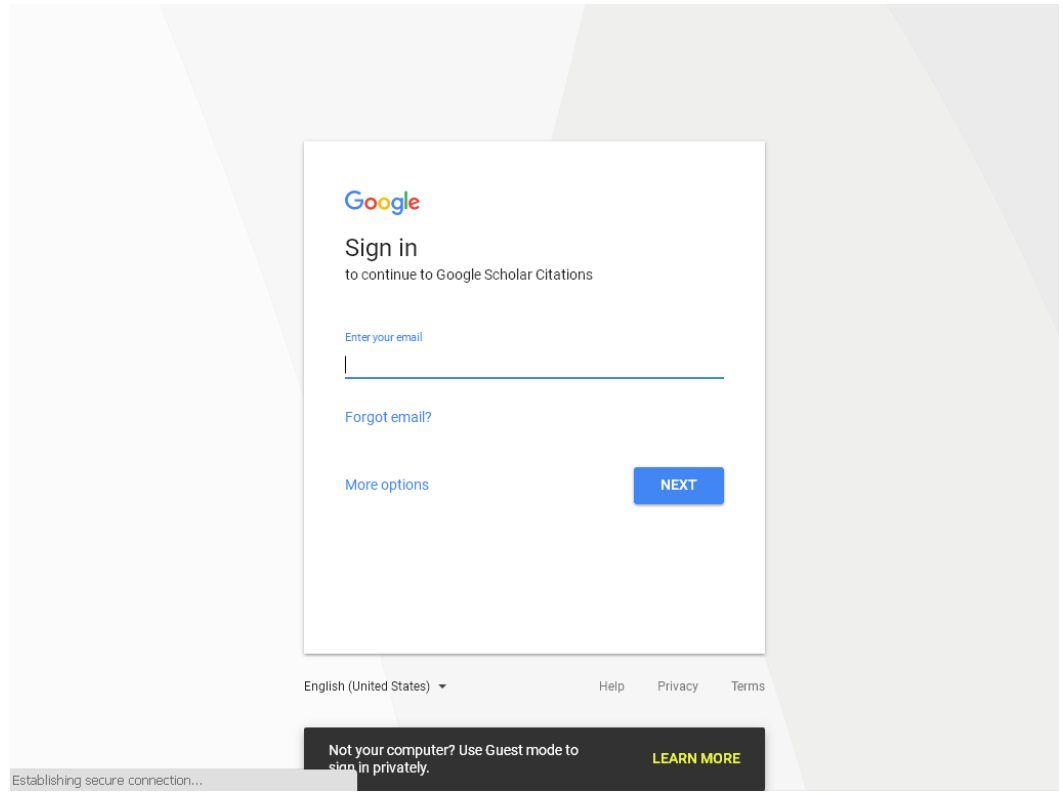

در پروفايل خود، جدول اچ ايندکس را مشاهده کنيد و يا نام نويسنده دلخَواه خَود را در کادر جستجو وارد نماييد و نتيجه را مشاهده کنيد.

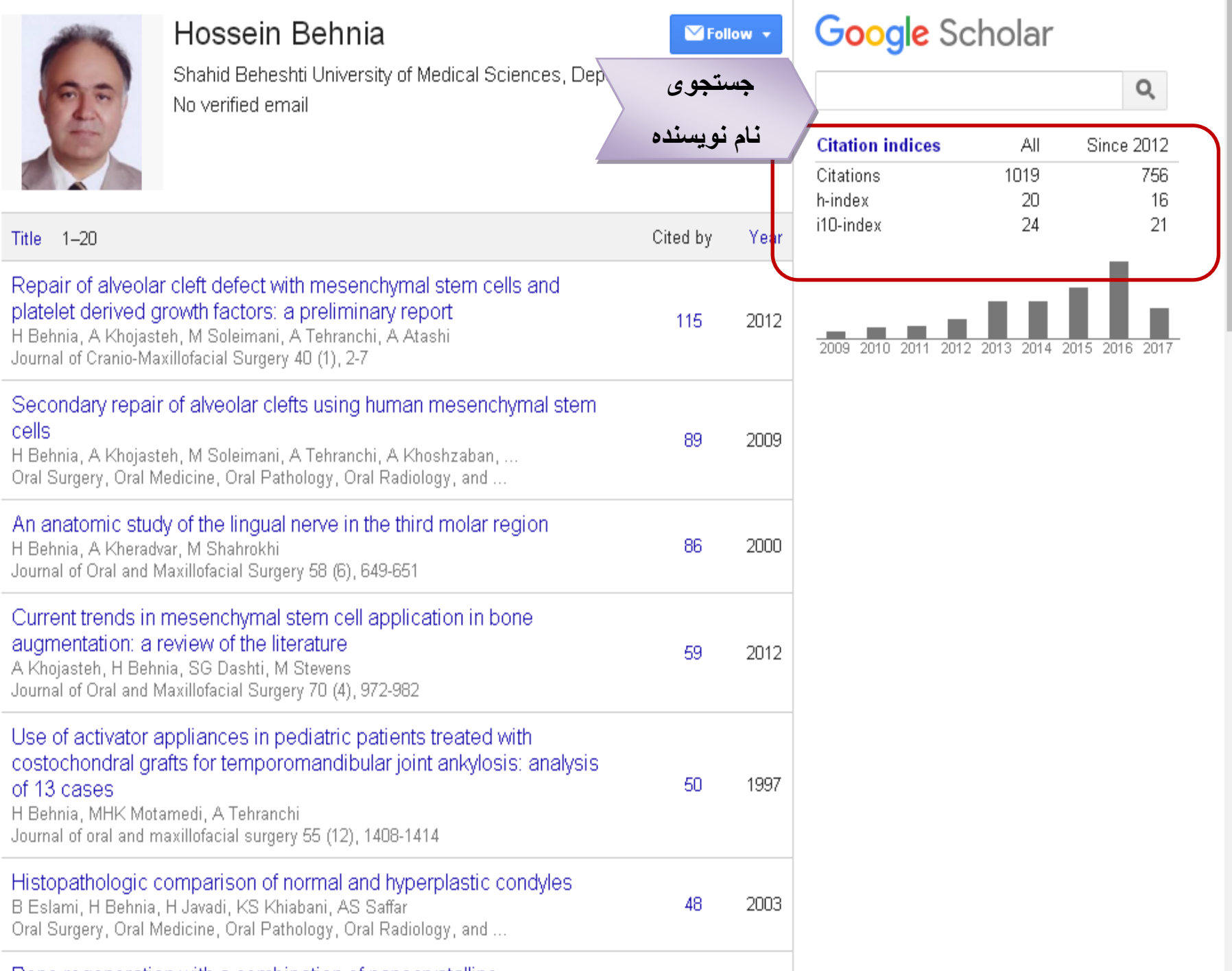

**شاخص های استنادات**

**Citation:** در ايي قسوت تعذاد استٌادات بِ کل نشريات را مشاهده مي کنيد. در ستون دوم تعداد استنادات در ۵ سال اخير را نشان مي دهد؛ h-index: در اين قسمت اچ ايندکس خود يا نويسنده اي که جستجو کرديد مشاهده مي کنيد؛ **index10-i:** شاخص 10i تعذاد اًتشاراتي را کِ حذاقل 10 استٌاد دارًذ ًشاى هي دّذ.

با تشکر از توجه شما ...